# Package 'nncc'

August 30, 2022

<span id="page-0-0"></span>Title Nearest Neighbors Matching of Case-Control Data

Version 1.0.0

Description Provides nearest-neighbors matching and

analysis of case-control data. Cui, Z., Marder, E. P., Click, E. S., Hoekstra, R. M., & Bruce, B. B. (2022) [<doi:10.1097/EDE.0000000000001504>](https://doi.org/10.1097/EDE.0000000000001504).

**Depends**  $R$  ( $>= 3.3.2$ )

License GPL  $(>= 3)$ 

Encoding UTF-8

LazyData true

Imports dplyr, furrr, tidyr, igraph, ggplot2, cluster, rlang, mgcv, stats, formula.tools, mice

RoxygenNote 7.2.1

Suggests rmarkdown, knitr, future, future.batchtools, survival

VignetteBuilder knitr

NeedsCompilation yes

Author Beau Bruce [aut, cre], Zhaohui Cui [aut], Georg Heinze [cph] (Author of included logistf package), Meinhard Ploner [cph] (Author of included logistf package), Lena Jiricka [cph] (Author of included logistf package)

Maintainer Beau Bruce <lue7@cdc.gov>

Repository CRAN

Date/Publication 2022-08-30 13:00:02 UTC

# R topics documented:

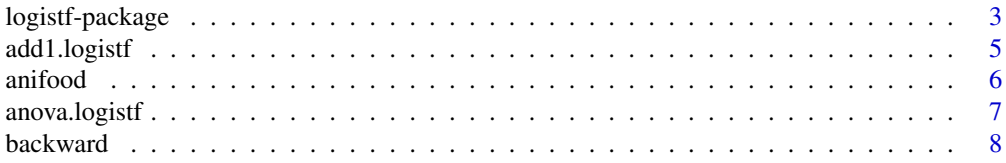

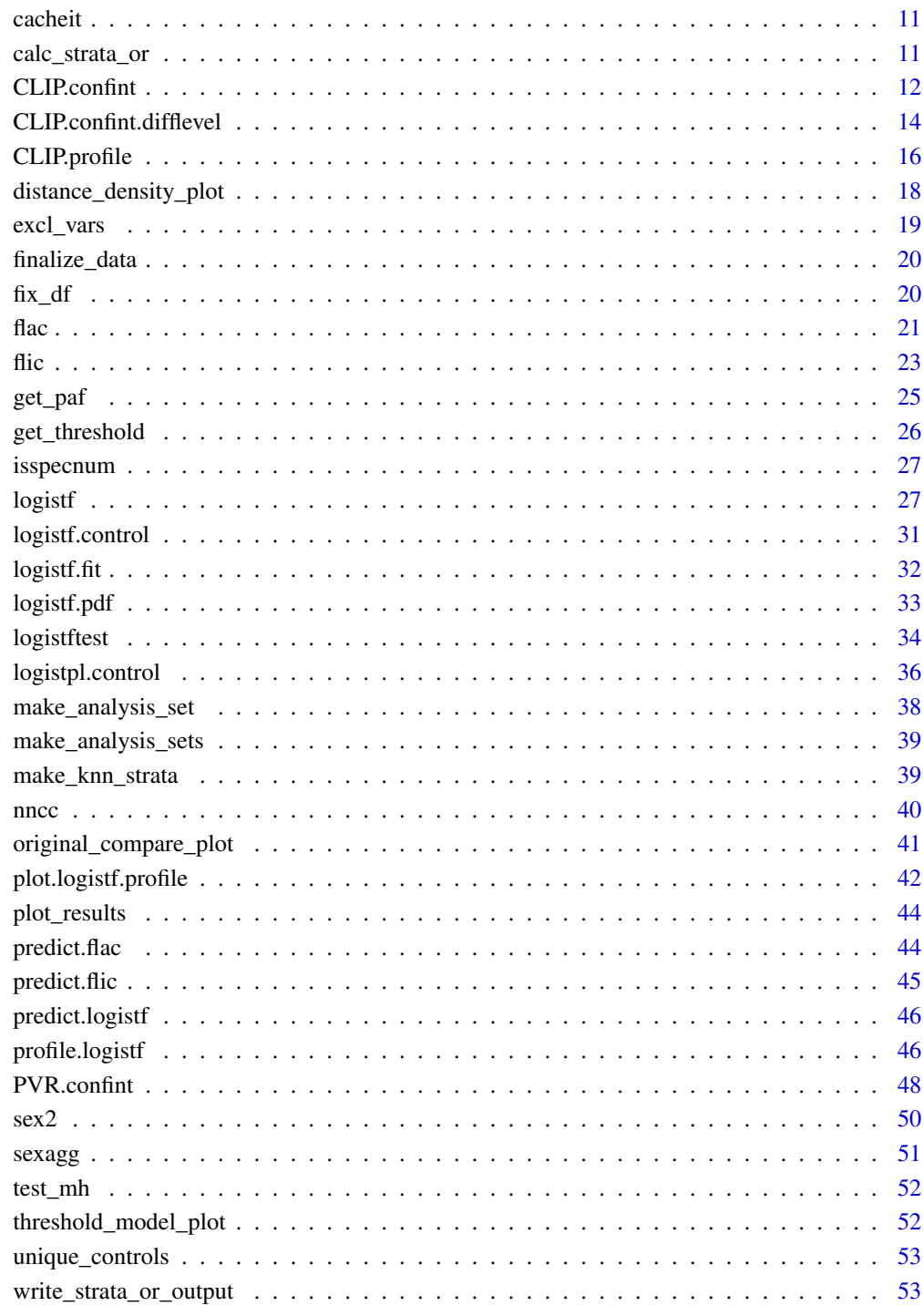

**Index** 

<span id="page-2-0"></span>Fit a logistic regression model using Firth's bias reduction method, equivalent to penalization of the log-likelihood by the Jeffreys prior. Confidence intervals for regression coefficients can be computed by penalized profile likelihood. Firth's method was proposed as ideal solution to the problem of separation in logistic regression. If needed, the bias reduction can be turned off such that ordinary maximum likelihood logistic regression is obtained.

### Details

The package logistf provides a comprehensive tool to facilitate the application of Firth's modified score procedure in logistic regression analysis. It was written on a PC with S-PLUS 4.0, later translated to S-PLUS 6.0, and to R.

Version 1.10 improves on previous versions by the possibility to include case weights and offsets, and better control of the iterative fitting algorithm.

Version 1.20 provides a major update in many respects:

- 1. Many S3Methods have been defined for objects of type logistf, including add1, drop1 and anova methods
- 2. New forward and backward functions allow for automated variable selection using penalized likelihood ratio tests
- 3. The core routines have been transferred to C code, and many improvements for speed have been done
- 4. Handling of multiple imputed data sets: the 'combination of likelihood profiles' (CLIP) method has been implemented, which builds on datasets that were imputed by the package mice, but can also handle any imputed data.

The call of the main function of the library follows the structure of the standard functions as lm or glm, requiring a data.frame and a formula for the model specification. The resulting object belongs to the new class logistf, which includes penalized maximum likelihood ('Firth-Logistic' or 'FL'-type) logistic regression parameters, standard errors, confidence limits, p-values, the value of the maximized penalized log likelihood, the linear predictors, the number of iterations needed to arrive at the maximum and much more. Furthermore, specific methods for the resulting object are supplied. Additionally, a function to plot profiles of the penalized likelihood function and a function to perform penalized likelihood ratio tests have been included.

In explaining the details of the estimation process we follow mainly the description in Heinze  $\&$ Ploner (2003). In general, maximum likelihood estimates are often prone to small sample bias. To reduce this bias, Firth (1993) suggested to maximize the penalized log likelihood  $\log L(\beta)^* =$  $\log L(\beta) + 1/2 \log |I(\beta)|$ , where  $I(\beta)$  is the Fisher information matrix, i. e. minus the second derivative of the log likelihood. Applying this idea to logistic regression, the score function  $U(\beta)$  is replaced by the modified score function  $U(\beta)^* = U(\beta) + a$ , where a has rth entry  $a_r = 0.5 \text{tr} I(\beta)^{-1} [dI(\beta)/d\beta_r], r = 1, ..., k$ . Heinze and Schemper (2002) give the explicit formulae for  $I(\beta)$  and  $I(\beta)/d\beta_r$ .

<span id="page-3-0"></span>In our programs estimation of  $\beta$  is based on a Newton-Raphson algorithm. Parameter values are initialized usually with 0, but in general the user can specify arbitrary starting values.

With a starting value of  $\beta^{(0)}$ , the penalized maximum likelihood estimate  $\beta$  is obtained iteratively:

$$
\beta^{(s+1)} = \beta^{(s)} + I(\beta^{(s)})^{-1}U(\beta^{(s)})^*
$$

If the penalized log likelihood evaluated at  $\beta^{(s+1)}$  is less than that evaluated at  $\beta^{(s)}$  , then  $(\beta^{(s+1)}$  is recomputed by step-halving. For each entry r of  $\beta$  with  $r = 1, ..., k$  the absolute step size  $\beta_r^{(s+1)}$  –  $\beta_r^s$  is restricted to a maximal allowed value maxstep. These two means should avoid numerical problems during estimation. The iterative process is continued until the parameter estimates converge, i. e., until three criteria are met: the change in log likelihood is less than lconv, the maximum absolute element of the score vector is less than gconv, the maximum absolute change in beta is less than xconv. lconv, gconv, xconv can be controlled by control=logistf.control(lconv=...,  $gconv = \ldots$ ,  $xconv = \ldots$ ).

Computation of profile penalized likelihood confidence intervals for parameters (logistpl) follows the algorithm of Venzon and Moolgavkar (1988). For testing the hypothesis of  $\gamma = \gamma_0$ , let the likelihood ratio statistic

$$
LR = 2[\log L(\gamma, \delta) - \log L(\gamma_0, \delta_{\gamma_0})^*]
$$

where  $(\gamma, \delta)$  is the joint penalized maximum likelihood estimate of  $\beta = (\gamma, \delta)$ , and  $\delta_{\gamma_0}$  is the penalized maximum likelihood estimate of  $\delta$  when  $\gamma = \gamma_0$ . The profile penalized likelihood confidence interval is the continuous set of values  $\gamma_0$  for which LR does not exceed the  $(1-\alpha)100$ th percentile of the  $\chi^2$ -distribution. The confidence limits can therefore be found iteratively by approximating the penalized log likelihood function in a neighborhood of  $\beta$  by the quadratic function

$$
l(\beta + \delta) = l(\beta) + \delta' U^* - 0.5\delta' I\delta
$$

where  $U^* = U(\beta)^*$  and  $-I = -I(\beta)$ .

In some situations computation of profile penalized likelihood confidence intervals may be time consuming since the iterative procedure outlined above has to be repeated for the lower and for the upper confidence limits of each of the k parameters. In other problems one may not be interested in interval estimation, anyway. In such cases, the user can request computation of Wald confidence intervals and P-values, which are based on the normal approximation of the parameter estimates and do not need any iterative estimation process. Standard errors  $\sigma_r$ ,  $r = 1, ..., k$ , of the parameter estimates are computed as the roots of the diagonal elements of the variance matrix  $V(\beta) = I(\beta)^{-1}$ . A 100(1 –  $\alpha$ ) per cent Wald confidence interval for parameter  $\beta_r$  is then defined as  $[\beta_r + \Psi_{\alpha/2} \sigma_r, \beta_r + \Psi_{1-\alpha/2} \sigma_r]$  where  $\Psi_\alpha$  denotes the  $\alpha$ -quantile of the standard normal distribution function. The adequacy of Wald confidence intervals for parameter estimates should be verified by plotting the profile penalized log likelihood (PPL) function. A symmetric shape of the PPL function allows use of Wald intervals, while an asymmetric shape demands profile penalized likelihood intervals (Heinze & Schemper  $(2002)$ ). Further documentation can be found in Heinze & Ploner (2004).

The latest version now also includes functions to work with multiply imputed data sets, such as generated by the [mice](#page-0-0) package. Results on individual fits can be pooled to obtain point and interval estimates, as well as profile likelihood confidence intervals and likelihood profiles in general (Heinze, Ploner and Beyea, 2013).

#### <span id="page-4-0"></span>add1.logistf 5

#### Author(s)

Georg Heinze <georg.heinze@meduniwien.ac.at> and Meinhard Ploner

#### **References**

Firth D (1993). Bias reduction of maximum likelihood estimates. *Biometrika* 80, 27–38.

Heinze G, Schemper M (2002). A solution to the problem of separation in logistic regression. *Statistics in Medicine* 21: 2409-2419.

Heinze G, Ploner M (2003). Fixing the nonconvergence bug in logistic regression with SPLUS and SAS. *Computer Methods and Programs in Biomedicine* 71: 181-187.

Heinze G, Ploner M (2004). Technical Report 2/2004: A SAS-macro, S-PLUS library and R package to perform logistic regression without convergence problems. Section of Clinical Biometrics, Department of Medical Computer Sciences, Medical University of Vienna, Vienna, Austria. [http://www.meduniwien.ac.at/user/georg.heinze/techreps/tr2\\_2004.pdf](http://www.meduniwien.ac.at/user/georg.heinze/techreps/tr2_2004.pdf)

Heinze G (2006). A comparative investigation of methods for logistic regression with separated or nearly separated data. *Statistics in Medicine* 25: 4216-4226.

Heinze G, Ploner M, Beyea J (2013). Confidence intervals after multiple imputation: combining profile likelihood information from logistic regressions. Statistics in Medicine, to appear.

Venzon DJ, Moolgavkar AH (1988). A method for computing profile-likelihood based confidence intervals. *Applied Statistics* 37:87-94.

add1.logistf *Add or Drop All Possible Single Terms to/from a* logistf *Model*

#### Description

Compute all the single terms in the scope argument that can be added to or dropped from the model, fit those models and compute a table of the changes in fit.

#### Usage

```
## S3 method for class 'logistf'
add1(object, scope, test = "PLR", ...)
```
#### Arguments

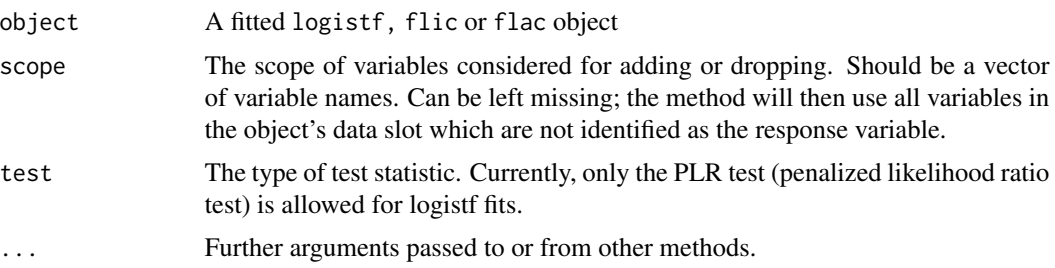

## <span id="page-5-0"></span>Details

drop1 and add1 generate a table where for each variable the penalized likelihood ratio chi-squared, the degrees of freedom, and the p-value for dropping/adding this variable are given.

#### Value

A matrix with nvar rows and 3 columns (Chisquared, degrees of freedom, p-value).

#### Examples

```
data(sex2)
fit<-logistf(data=sex2, case~1, pl=FALSE)
add1(fit, scope=c("dia", "age"))
fit2<-logistf(data=sex2, case~age+oc+dia+vic+vicl+vis)
drop1(fit2)
```
anifood *case-control data*

#### Description

A toy dataset containing 7-day exposure history of 250 cases and 250 controls

#### Usage

anifood

## Format

A data frame with 500 rows and 11 variables:

```
case case status, 1 = \text{case}, 0 = \text{control}exp01 whether exposed to exp01, 1 = yes, 0 = noexp09 whether exposed to exp09, 1 = yes, 0 = noexp20 whether exposed to exp20, 1 = yes, 0 = noexp24 whether exposed to exp24, 1 = yes, 0 = noexp27 whether exposed to exp27, 1 = yes, 0 = noexp43 whether exposed to exp43, 1 = yes, 0 = noexp45 whether exposed to exp45, 1 = yes, 0 = noexp50 whether exposed to exp50, 1 = yes, 0 = noexp52 whether exposed to exp52, 1 = yes, 0 = noexp57 whether exposed to exp57, 1 = yes, 0 = no
```
<span id="page-6-0"></span>This method compares hierarchical and non-hierarchical logistf models using penalized likelihood ratio tests. It replaces the function logistftest of former versions of logistf.

#### Usage

```
## S3 method for class 'logistf'
anova(object, fit2, formula, method = "nested", ...)
```
#### Arguments

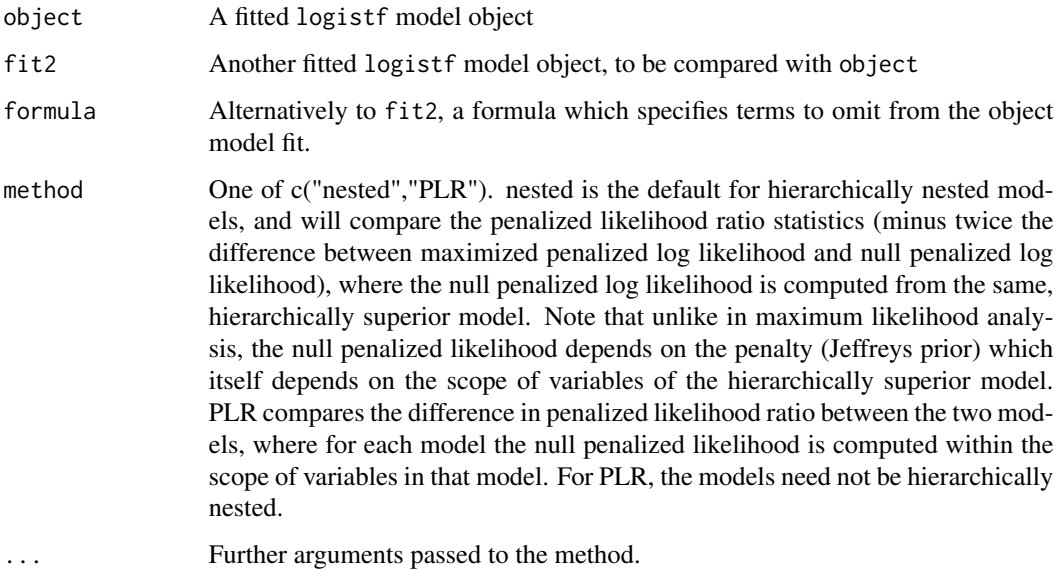

#### Details

Comparing models fitted by penalized methods, one must consider that the penalized likelihoods are not directly comparable, since a penalty is involved. Or in other words, inserting zero for some regression coefficients will not lead to the same penalized likelihood as if the corresponding variables are simply "unknown" to a model. The anova method takes care that the same penalty is used for two hierarchically nested models, and if the models are not hierarchically nested, it will first relate each penalized likelihood to its null penalized likelihood, and only compare the resulting penalized likelihood ratio statistics. The chi-squared approximation for this latter method (PLR) is considered less accurate than that of the nested method. Nevertheless, it is the only way to go for comparison of non-nested models.

#### <span id="page-7-0"></span>8 backward backward backward backward backward backward backward backward backward backward backward backward

## Value

An object of class anova.logistf with items

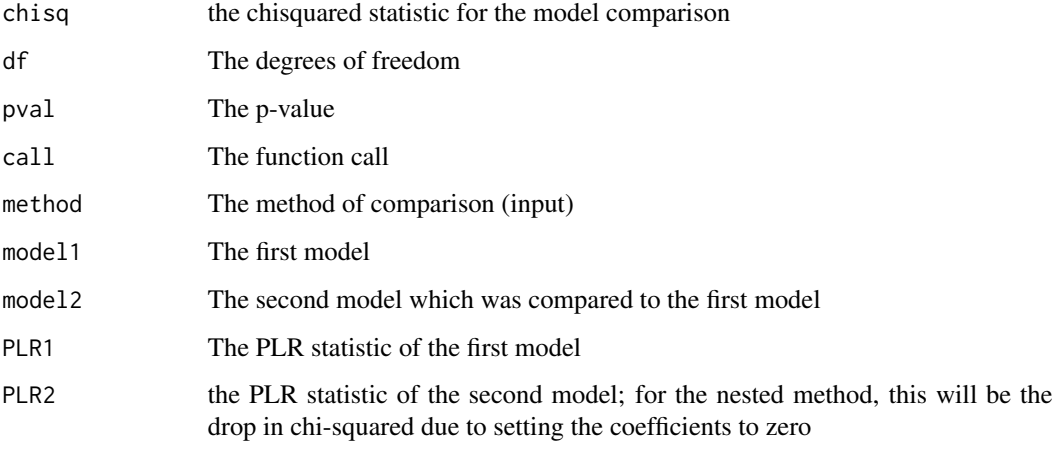

## Examples

```
data(sex2)
fit<-logistf(data=sex2, case~age+oc+dia+vic+vicl+vis)
#simultaneous test of variables vic, vicl, vis:
anova(fit, formula=~vic+vicl+vis)
#test versus a simpler model
fit2<-logistf(data=sex2, case~age+oc+dia)
# or: fit2<-update(fit, case~age+oc+dia)
anova(fit,fit2)
# comparison of non-nested models (with different df):
fit3<-logistf(data=sex2, case~age+vic+vicl+vis)
anova(fit2,fit3, method="PLR")
```
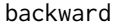

backward *Backward Elimination/Forward Selection of Model Terms in logistf Models*

#### Description

These functions provide simple backward elimination/forward selection procedures for logistf models.

## backward

## Usage

```
backward(object, ...)
## S3 method for class 'logistf'
backward(
 object,
  scope,
 steps = 1000,
  slstay = 0.05,
 trace = TRUE,
 printwork = FALSE,
  full.penalty = FALSE,
  ...
\mathcal{L}## S3 method for class 'flic'
backward(
 object,
  scope,
  steps = 1000,
 slstay = 0.05,
  trace = TRUE,printwork = FALSE,
  full.penalty = FALSE,
  ...
\mathcal{L}forward(object, ...)
## S3 method for class 'logistf'
forward(
 object,
  scope,
  steps = 1000,
  slentry = 0.05,
  trace = TRUE,
 printwork = FALSE,
 p1 = TRUE,...
)
## S3 method for class 'flac'
backward(
 object,
  steps = 1000,
  slstay = 0.05,
  trace = TRUE,
  printwork = FALSE,
```

```
full.penalty = FALSE,
  ...
\mathcal{L}
```
## Arguments

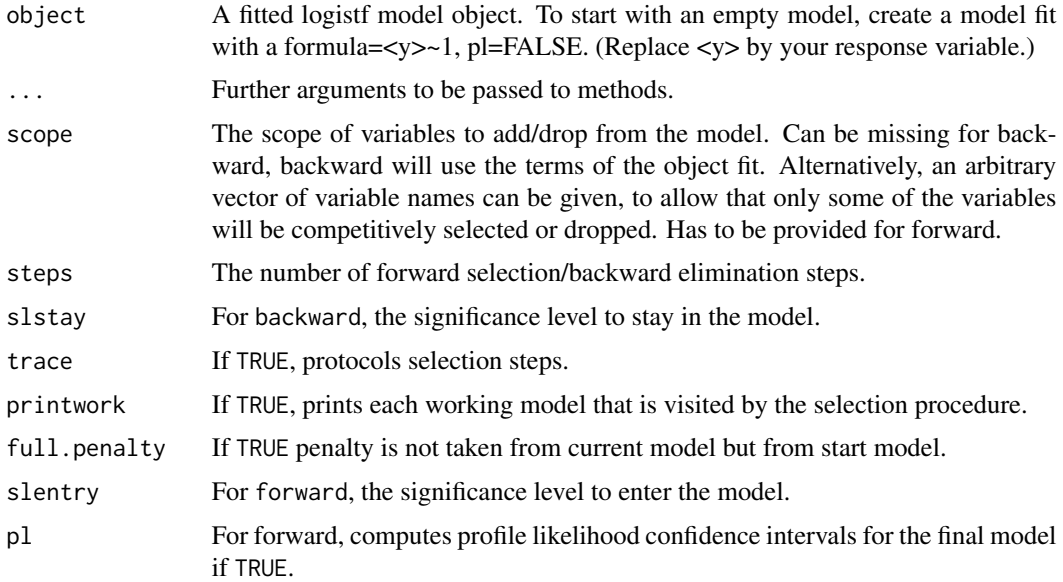

#### Details

The variable selection is simply performed by repeatedly calling add1 or drop1 methods for logistf, and is based on penalized likelihood ratio test. It can also properly handle variables that were defined as factors in the original data set.

## Value

An updated logistf, flic or flac fit with the finally selected model.

## Functions

• forward(): Forward Selection

## Examples

```
data(sex2)
fit<-logistf(data=sex2, case~1, pl=FALSE)
fitf<-forward(fit, scope = c("dia", "age"))
fit2<-logistf(data=sex2, case~age+oc+vic+vicl+vis+dia)
fitb<-backward(fit2)
```
<span id="page-10-0"></span>

Save results from code that takes a long time to execute to a .rds file if that file does not exist in the cache directory. If the file exists in the cache directory, that file will be loaded to memory without evaluating the code.

#### Usage

```
cacheit(name, code, dir, createdir = FALSE, clearcache = FALSE)
```
#### Arguments

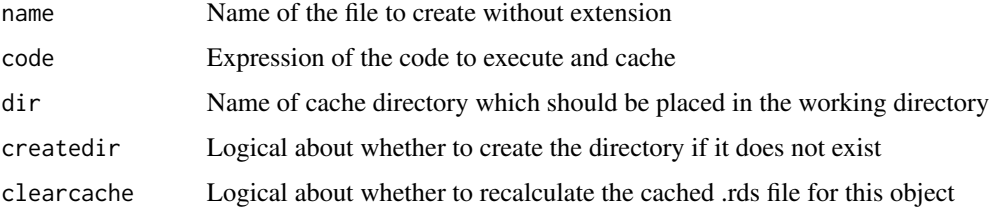

## Details

For more information, please refer to the vignette using browseVignettes("nncc").

#### Value

Output of code, either freshly executed if the file does not exist or or clearcache is TRUE otherwise returns result from the cache file

calc\_strata\_or *Calculate the pooled strata OR*

#### Description

Each case and matched controls form a stratum in the data set. This function is to calculate the pooled OR for the data set.

#### Usage

```
calc_strata_or(dfs, filter = TRUE, filterdata = NULL)
```
#### <span id="page-11-0"></span>Arguments

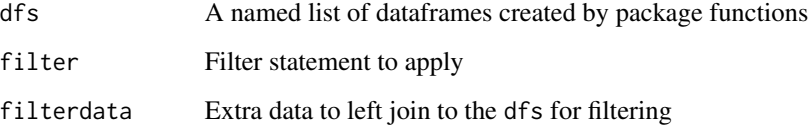

#### Details

Uses the M-H method unless there is only one strata for which the fisher.test is used. For more information, please refer to the vignette using browseVignettes("nncc").

CLIP.confint *Confidence Intervals after Multiple Imputation: Combination of Likelihood Profiles*

## Description

This function implements the new combination of likelihood profiles (CLIP) method described in Heinze, Ploner and Beyea (2013). This method is useful for computing confidence intervals for parameters after multiple imputation of data sets, if the normality assumption on parameter estimates and consequently the validity of applying Rubin's rules (pooling of variances) is in doubt. It consists of combining the profile likelihoods into a posterior. The function CLIP.confint searches for those values of a regression coefficient, at which the cumulative distribution function of the posterior is equal to the values specified in the argument ci.level (usually 0.025 and 0.975). The search is performed using R's optimize function.

#### Usage

```
CLIP.confint(
  obj = NULL,variable = NULL,
  data,
  firth = TRUE,weightvar = NULL,control = logistf.control(),
  ci. level = c(0.025, 0.975),
  pvalue = TRUE,
  offset = NULL,
  bound. lo = NULL,
  bound.up = NULL,
  legacy = FALSE
)
```
## CLIP.confint 13

## Arguments

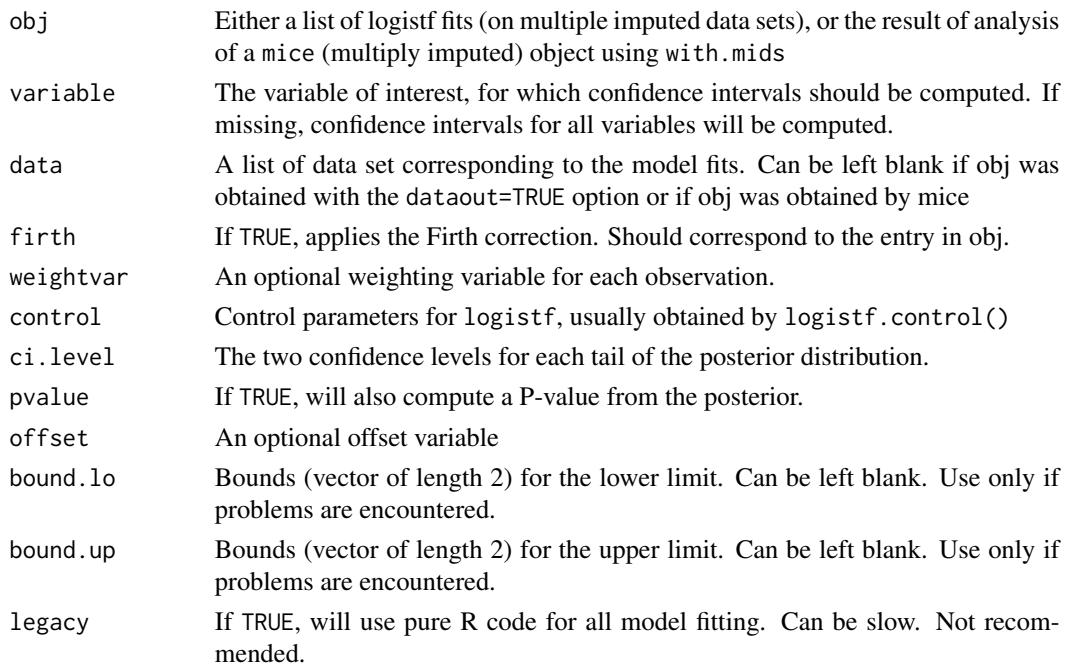

## Details

For each confidence limit, this function performs a binary search to evaluate the combined posterior, which is obtained by first transforming the imputed-data likelihood profiles into cumulative distribution functions (CDFs), and then averaging the CDFs to obtain the CDF of the posterior. Usually, the binary search manages to find the confidence intervals very quickly. The number of iterations (mean and maximum) will be supplied in the output object. Further details on the method can be found in Heinze, Ploner and Beyea (2013).

#### Value

An object of class CLIP.confint, with items:

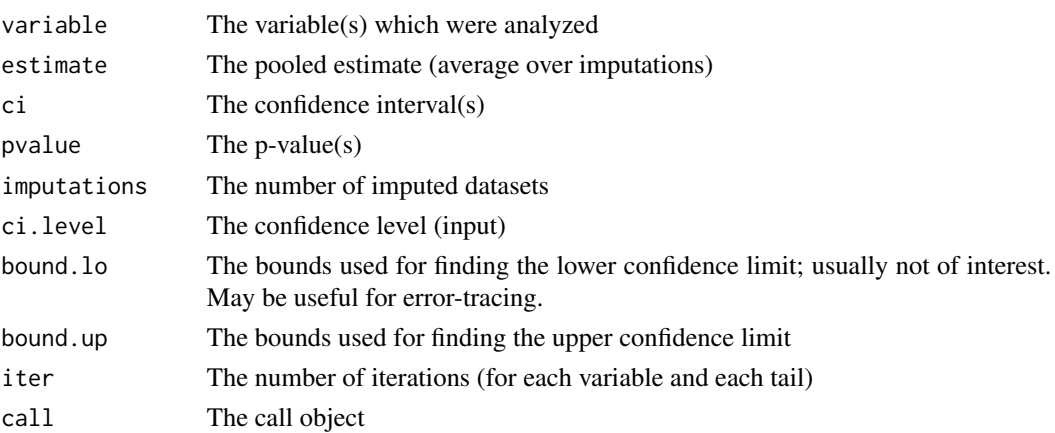

#### <span id="page-13-0"></span>Author(s)

Georg Heinze and Meinhard Ploner

#### References

Heinze G, Ploner M, Beyea J (2013). Confidence intervals after multiple imputation: combining profile likelihood information from logistic regressions. Statistics in Medicine, to appear.

#### See Also

[logistf()] for Firth's bias-Reduced penalized-likelihood logistic regression.

#### Examples

```
#generate data set with NAs
freq=c(5,2,2,7,5,4)
y<-c(rep(1,freq[1]+freq[2]), rep(0,freq[3]+freq[4]), rep(1,freq[5]), rep(0,freq[6]))
x<-c(rep(1,freq[1]), rep(0,freq[2]), rep(1,freq[3]), rep(0,freq[4]), rep(NA,freq[5]),
rep(NA,freq[6]))
toy<-data.frame(x=x,y=y)
# impute data set 5 times
set.seed(169)
toymi<-list(0)
for(i in 1:5){
  toymi[[i]]<-toy
  y1<-toymi[[i]]$y==1 & is.na(toymi[[i]]$x)
  y0<-toymi[[i]]$y==0 & is.na(toymi[[i]]$x)
  xnew1<-rbinom(sum(y1),1,freq[1]/(freq[1]+freq[2]))
  xnew0<-rbinom(sum(y0),1,freq[3]/(freq[3]+freq[4]))
  toymi[[i]]$x[y1==TRUE]<-xnew1
  toymi[[i]]$x[y0==TRUE]<-xnew0
  }
  # logistf analyses of each imputed data set
  fit.list<-lapply(1:5, function(X) logistf(data=toymi[[X]], y~x, pl=TRUE))
  # CLIP confidence limits
  CLIP.confint(obj=fit.list, data = toymi)
```
<span id="page-13-1"></span>CLIP.confint.difflevel

*Combine confidence interval for* logistf *after multiple imputation*

#### Description

The function was modified from [CLIP.confint](https://CRAN.R-project.org/package=logistf/index.html]) to combine results from m imputed data sets that have different structures (e.g., a covariate in a model have different levels across different imputed data sets) on April 15, 2022.

## CLIP.confint.difflevel 15

## Usage

```
CLIP.confint.difflevel(
  obj = NULL,variable = NULL,
  data,
  firth = TRUE,weightvar = NULL,
  control = logistf.control(),
  ci. level = c(0.025, 0.975),
 pvalue = TRUE,
  offset = NULL,
  bound.lo = NULL,bound.up = NULL,
  legacy = FALSE
)
```
#### Arguments

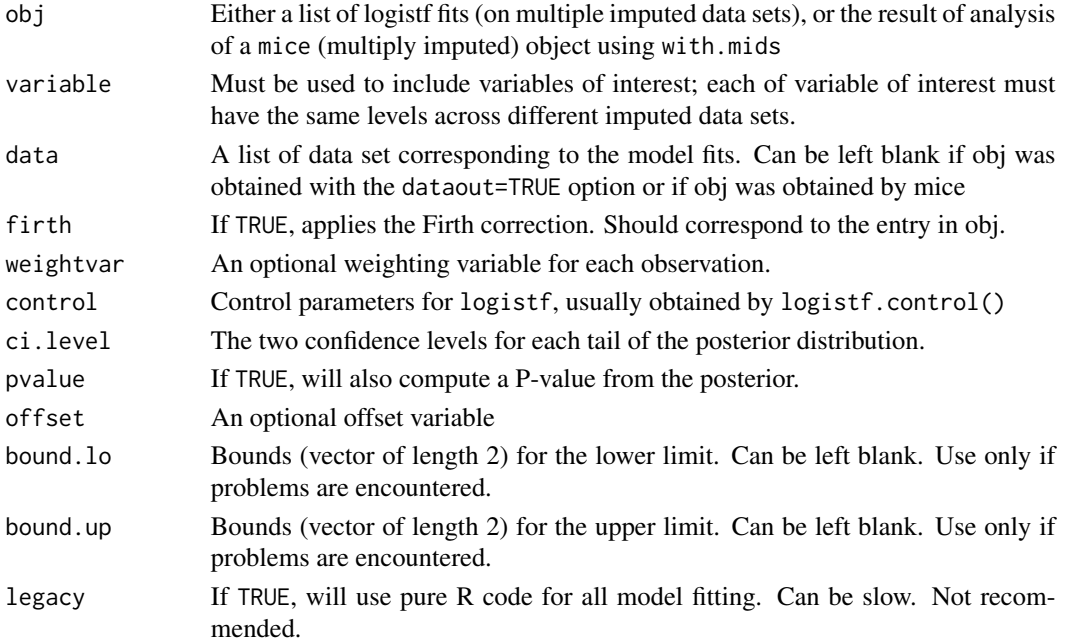

## Details

The formula in [logistf](https://CRAN.R-project.org/package=logistf/index.html]) must be written as variable of interest followed by covariates that have different levels across different imputed data sets.

For more information, please refer to the vignette using browseVignettes("nncc") and the original function [CLIP.confint](https://CRAN.R-project.org/package=logistf/index.html]).

Please cite the original function [CLIP.confint](https://CRAN.R-project.org/package=logistf/index.html]) for publication.

<span id="page-15-0"></span>An object of class CLIP.confint, with items:

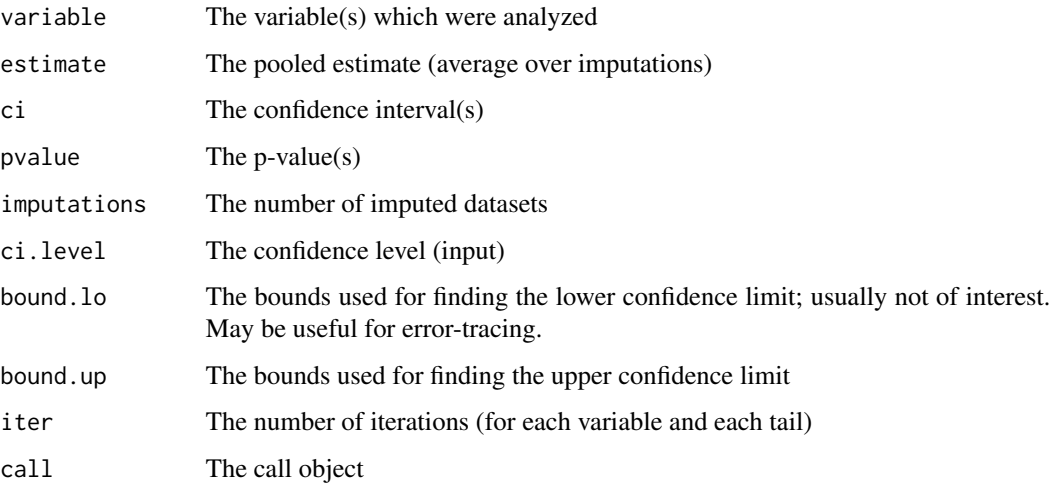

CLIP.profile *Combine Profile Likelihoods from Imputed-Data Model Fits*

## Description

This function uses CLIP (combination of likelihood profiles) to compute the pooled profile of the posterior after multiple imputation.

## Usage

```
CLIP.profile(
  obj = NULL,variable,
  data,
 which,
  firth = TRUE,
 weightvar,
  control = logistf.control(),
  offset = NULL,
  from = NULL,
  to = NULL,
  steps = 101,
  legacy = FALSE,
  keep = FALSE
\mathcal{E}
```
## CLIP.profile 17

## Arguments

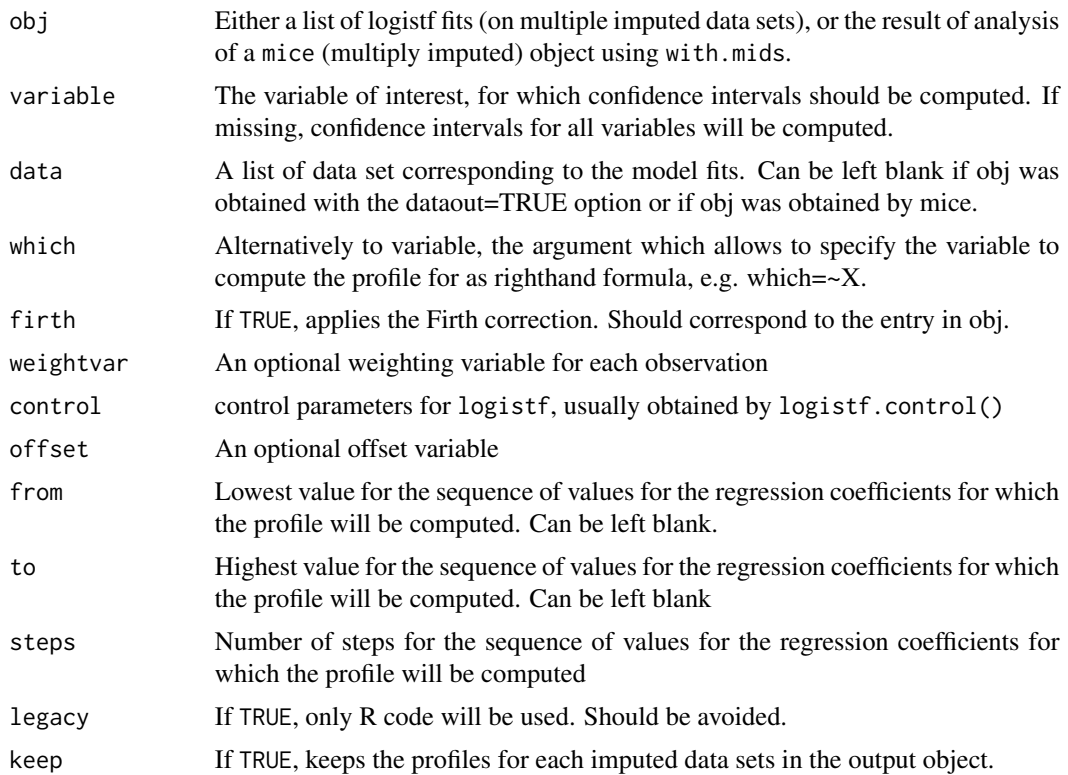

#### Details

While CLIP.confint iterates to find those values at which the CDF of the pooled posterior equals the confidence levels, CLIP.profile will evaluate the whole profile, which enables plotting and evaluating the skewness of the combined and the completed-data profiles. The combined and completeddata profiles are available as cumulative distribution function (CDF) or in the scaling of relative profile likelihood (minus twice the likelihood ratio statistic compared to the maximum). Using a plot method, the pooled posterior can also be displayed as a density.

#### Value

An object of class CLIP.profile with items:

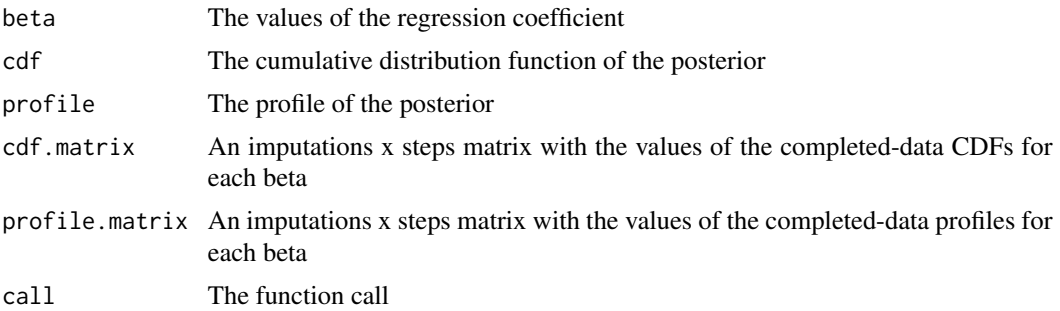

#### <span id="page-17-0"></span>Author(s)

Georg Heinze und Meinhard Plonar

#### References

Heinze G, Ploner M, Beyea J (2013). Confidence intervals after multiple imputation: combining profile likelihood information from logistic regressions. Statistics in Medicine, to appear.

#### Examples

```
#generate data set with NAs
freq=c(5,2,2,7,5,4)
y<-c(rep(1,freq[1]+freq[2]), rep(0,freq[3]+freq[4]), rep(1,freq[5]), rep(0,freq[6]))
x<-c(rep(1,freq[1]), rep(0,freq[2]), rep(1,freq[3]), rep(0,freq[4]), rep(NA,freq[5]),
rep(NA,freq[6]))
toy<-data.frame(x=x,y=y)
# impute data set 5 times
set.seed(169)
toymi<-list(0)
for(i in 1:5){
 toymi[[i]]<-toy
 y1<-toymi[[i]]$y==1 & is.na(toymi[[i]]$x)
 y0<-toymi[[i]]$y==0 & is.na(toymi[[i]]$x)
 xnew1<-rbinom(sum(y1),1,freq[1]/(freq[1]+freq[2]))
 xnew0<-rbinom(sum(y0),1,freq[3]/(freq[3]+freq[4]))
 toymi[[i]]$x[y1==TRUE]<-xnew1
 toymi[[i]]$x[y0==TRUE]<-xnew0
}
# logistf analyses of each imputed data set
fit.list<-lapply(1:5, function(X) logistf(data=toymi[[X]], y~x, pl=TRUE, dataout=TRUE))
# CLIP profile
xprof<-CLIP.profile(obj=fit.list, variable="x",data =toymi, keep=TRUE)
plot(xprof)
#plot as CDF
plot(xprof, "cdf")
#plot as density
plot(xprof, "density")
```
<span id="page-17-1"></span>distance\_density\_plot *Distance density plots comparing closest to random choices*

#### <span id="page-18-0"></span>excl\_vars 19

## Description

Distance density plots comparing closest to random choices

#### Usage

```
distance_density_plot(threshold_results)
```
#### Arguments

threshold\_results

See [get\\_threshold](#page-25-1)

#### Value

The ggplot showing the distances of cases matched to their nearest neighbor vs. a random control

excl\_vars *Variables excluded from matching*

## Description

A dataset lists variables that are excluded from matching for each exposure. This dataset is supplied to the rmvars argument of the function [make\\_knn\\_strata](#page-38-1). The two columns must be named with "exp\_var" and "rm\_vars".

#### Usage

excl\_vars

#### Format

A data frame with two variables:

exp\_var exposures of interest

rm\_vars variables to be excluded from matching for a given exposure

Ensures that a control retained in a data frame is used once and remove strata without any case or any control. In this process, priority is first given to the smallest strata then smallest distance if a control is matched to multiple cases (i.e., that control exists in multiple strata).

#### Usage

```
finalize_data(dfs, filter = TRUE, filterdata = NULL)
```
## Arguments

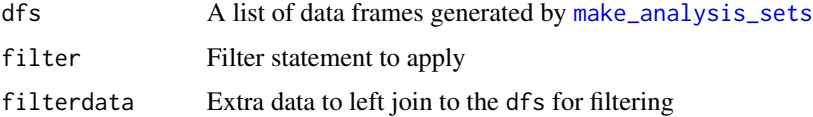

#### Details

For more information, please refer to the vignette using browseVignettes("nncc").

#### Value

A list of data frames

fix\_df *Fix the strata so they all have at least one case and control*

## Description

Fix the strata so they all have at least one case and control

#### Usage

fix\_df(d)

## Arguments

d A stratified dataset

flac implements Firth's bias-reduced penalized-likelihood logistic regression with added covariate.

#### Usage

```
flac(...)## S3 method for class 'formula'
flac(formula, data, model = TRUE, ...)## S3 method for class 'logistf'
flac(1fobject, model = TRUE, ...)
```
#### Arguments

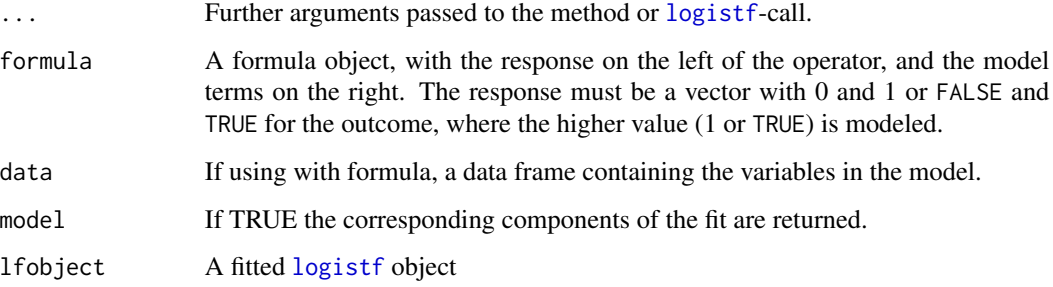

## Details

Flac is a simple modification of Firth's logistic regression which provides average predicted probabilities equal to the observed proportion of events, while preserving the ability to deal with separation.

The modified score equation to estimate coefficients for Firth's logistic regression can be interpreted as score equations for ML estimates for an augmented data set. This data set can be created by complementing each original observation i with two pseudo-observations weighted by  $h_i/2$ with unchanged covariate values and with response values set to  $y = 0$  and  $y = 1$  respectively. The basic idea of Flac is to discriminate between original and pseudo-observations in the alternative formulation of Firth's estimation as an iterative data augmentation procedure. The following generic methods are available for flac's output object: print, summary, coef, confint, anova, extractAIC, add1, drop1,profile, terms, nobs, predict. Furthermore, forward and backward functions perform convenient variable selection. Note that anova, extractAIC, add1, drop1, forward and backward are based on penalized likelihood ratios.

<span id="page-20-0"></span>

## Value

A flac object with components:

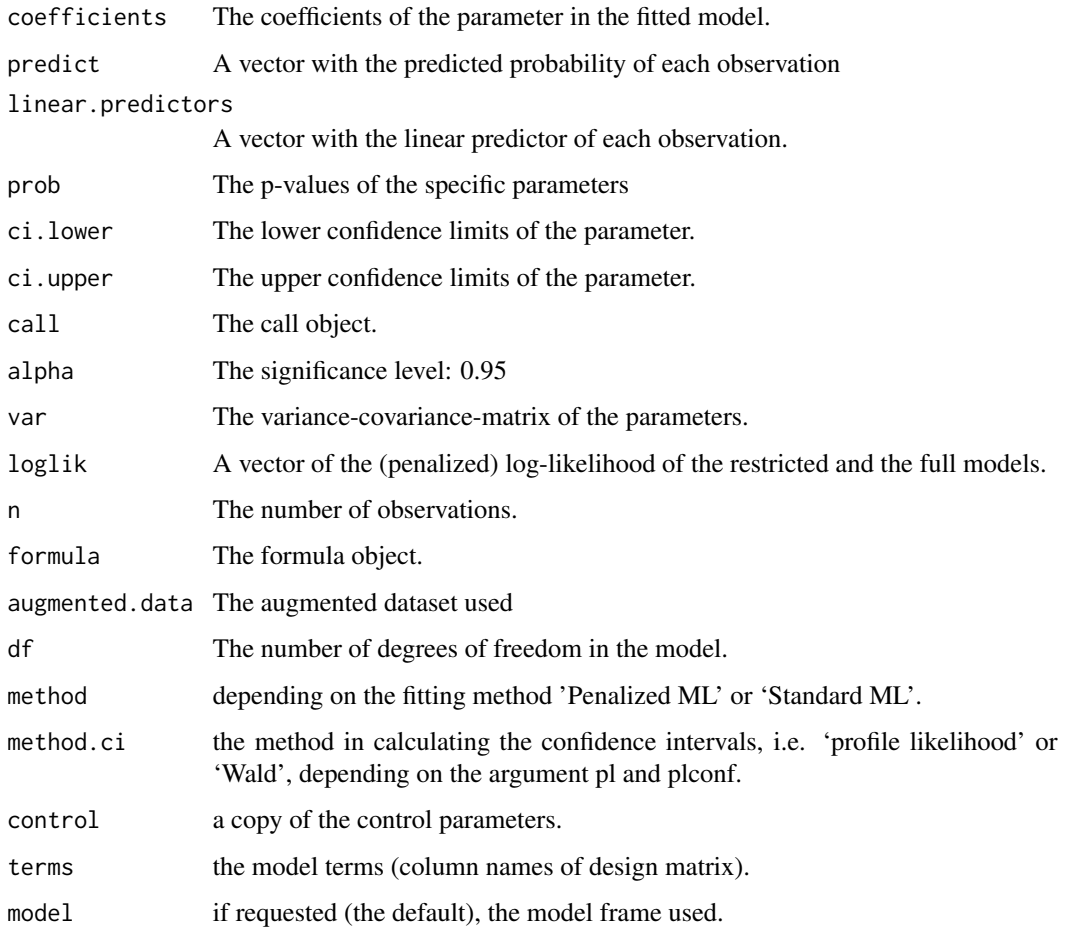

## Methods (by class)

- flac(formula): With formula and data
- flac(logistf): With logistf object

## References

Puhr, R., Heinze, G., Nold, M., Lusa, L., and Geroldinger, A. (2017) Firth's logistic regression with rare events: accurate effect estimates and predictions?. Statist. Med., 36: 2302-2317. doi: 10.1002/sim.7273.

## See Also

[logistf()] for Firth's bias-Reduced penalized-likelihood logistic regression.

<span id="page-22-0"></span> $f$ lic 23

#### Examples

```
#With formula and data:
data(sex2)
flac(case \sim age + oc + vic + vicl + vis + dia, sex2)
#With a logistf object:
lf <- logistf(formula = case \sim age + oc + vic + vicl + vis + dia, data = sex2)
flac(lf)
```
flic *FLIC - Firth's logistic regression with intercept correction*

#### Description

flic implements Firth's bias-Reduced penalized-likelihood logistic regression with intercept correction.

## Usage

```
flic(...)## S3 method for class 'formula'
flic(formula, data, model = TRUE, ...)
```

```
## S3 method for class 'logistf'
flic(1fobject, model = TRUE, ...)
```
## Arguments

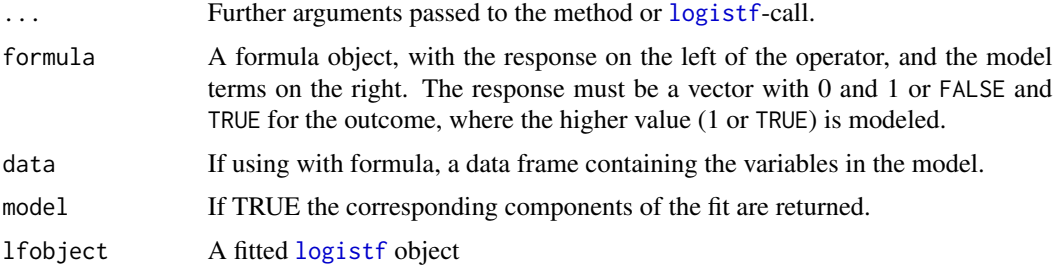

## Details

Flic is a simple modification of Firth's logistic regression which provides average predicted probabilities equal to the observed proportion of events, while preserving the ability to deal with separation.

In general the average predicted probability in FL regression is not equal to the observed proportion of events. Because the determinant of the Fisher-Information matrix is maximized for  $\pi_i = \frac{1}{2}$  it is

concluded that Firth's penalization tends to push the predicted probabilities towards one-half compared with ML-estimation. Flic fits a logistic regression model applying Firth's correction to the likelihood with a correction of the intercept, such that the predicted probabilities become unbiased while keeping all other coefficients constant. The following generic methods are available for flic's output object: print, summary, coef, confint, anova, extractAIC, add1, drop1,profile, terms, nobs, predict. Furthermore, forward and backward functions perform convenient variable selection. Note that anova, extractAIC, add1, drop1, forward and backward are based on penalized likelihood ratios.

#### Value

A flic object with components:

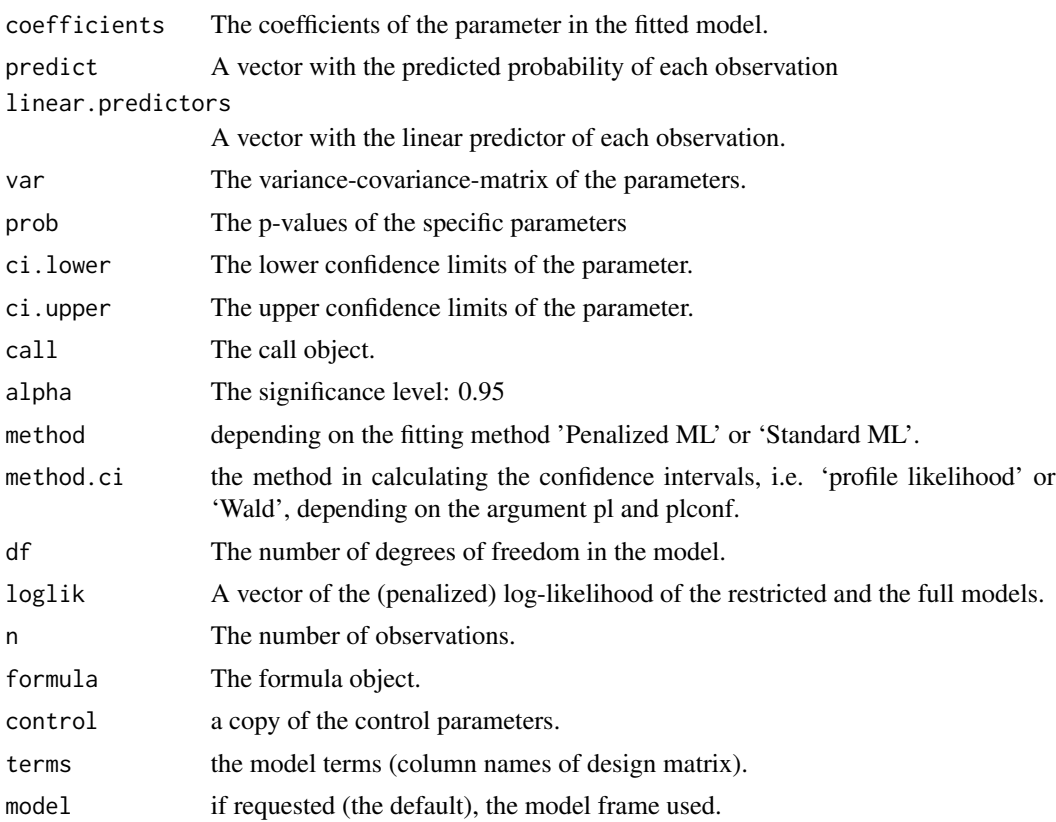

#### Methods (by class)

- flic(formula): With formula and data
- flic(logistf): With logistf object

#### References

Puhr, R., Heinze, G., Nold, M., Lusa, L., and Geroldinger, A. (2017) Firth's logistic regression with rare events: accurate effect estimates and predictions?. Statist. Med., 36: 2302-2317. doi: 10.1002/sim.7273.

<span id="page-24-0"></span>get\_paf 25

## See Also

[logistf](#page-26-1) for Firth's bias-Reduced penalized-likelihood logistic regression.

#### Examples

```
#With formula and data:
data(sex2)
flic(case \sim age + oc + vic + vicl + vis + dia, sex2)
#With a logistf object:
lf <- logistf(formula = case \sim age + oc + vic + vicl + vis + dia, data = sex2)
flic(lf)
```
<span id="page-24-1"></span>get\_paf *Calculate population attributable fraction using odds ratio*

## Description

Calculate population attributable fraction using odds ratio

## Usage

```
get_paf(df_or, which_or, exp_var, exp_level, df_matched)
```
## Arguments

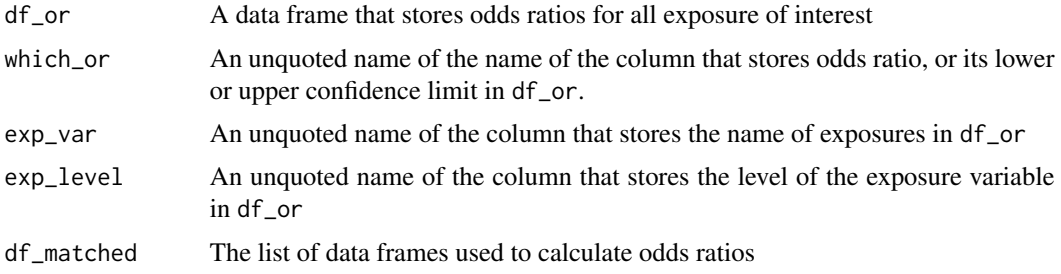

## Details

Use odds ratio, its upper confidence limit, and its lower confidence limit to calculate population attributable fraction, its upper confidence limit, and its lower confidence limit, respectively.

For more information, please refer to the vignette using browseVignettes("nncc").

#### Value

A data frame.

<span id="page-25-1"></span><span id="page-25-0"></span>

To find a threshold for distance to define controls that are qualified to be matched with a case.

## Usage

```
get_threshold(data, vars, case_var = "case", p_threshold = 0.5, seed = 1600)
```
## Arguments

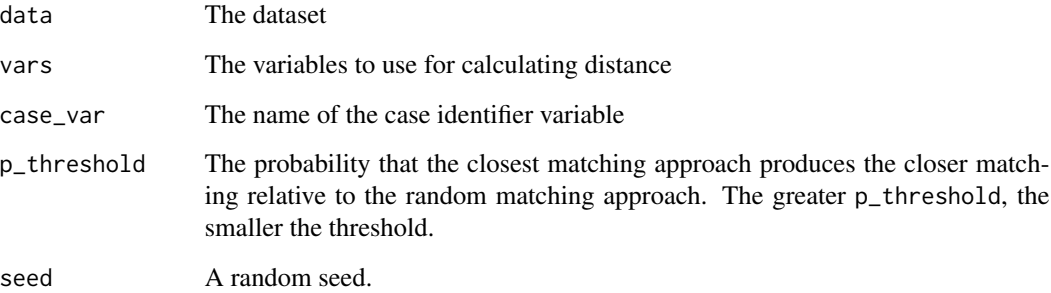

## Details

This function uses logistic regression to predict by the distance whether a control is the closest (unique) match for each case vs. a random selection and by default returns the 50

For more information, please refer to the vignette using browseVignettes("nncc").

## Value

A list with items:

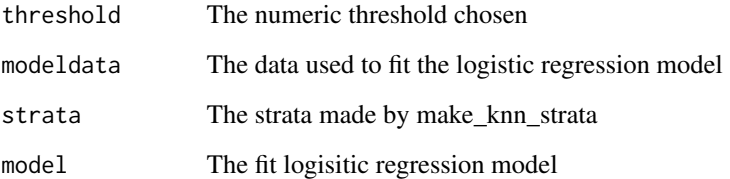

<span id="page-26-0"></span>isspecnum *Is specnum*

## Description

Is specnum

## Usage

isspecnum(x, a)

## Arguments

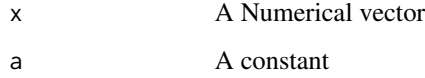

<span id="page-26-1"></span>logistf *Firth's Bias-Reduced Logistic Regression*

## Description

Implements Firth's bias-Reduced penalized-likelihood logistic regression.

## Usage

```
logistf(
  formula,
  data,
  p1 = TRUE,alpha = 0.05,
  control,
  plcontrol,
  firth = TRUE,
  init,
  weights,
  plconf = NULL,
  file = FALSE,model = TRUE,...
\overline{\phantom{a}}
```
## Arguments

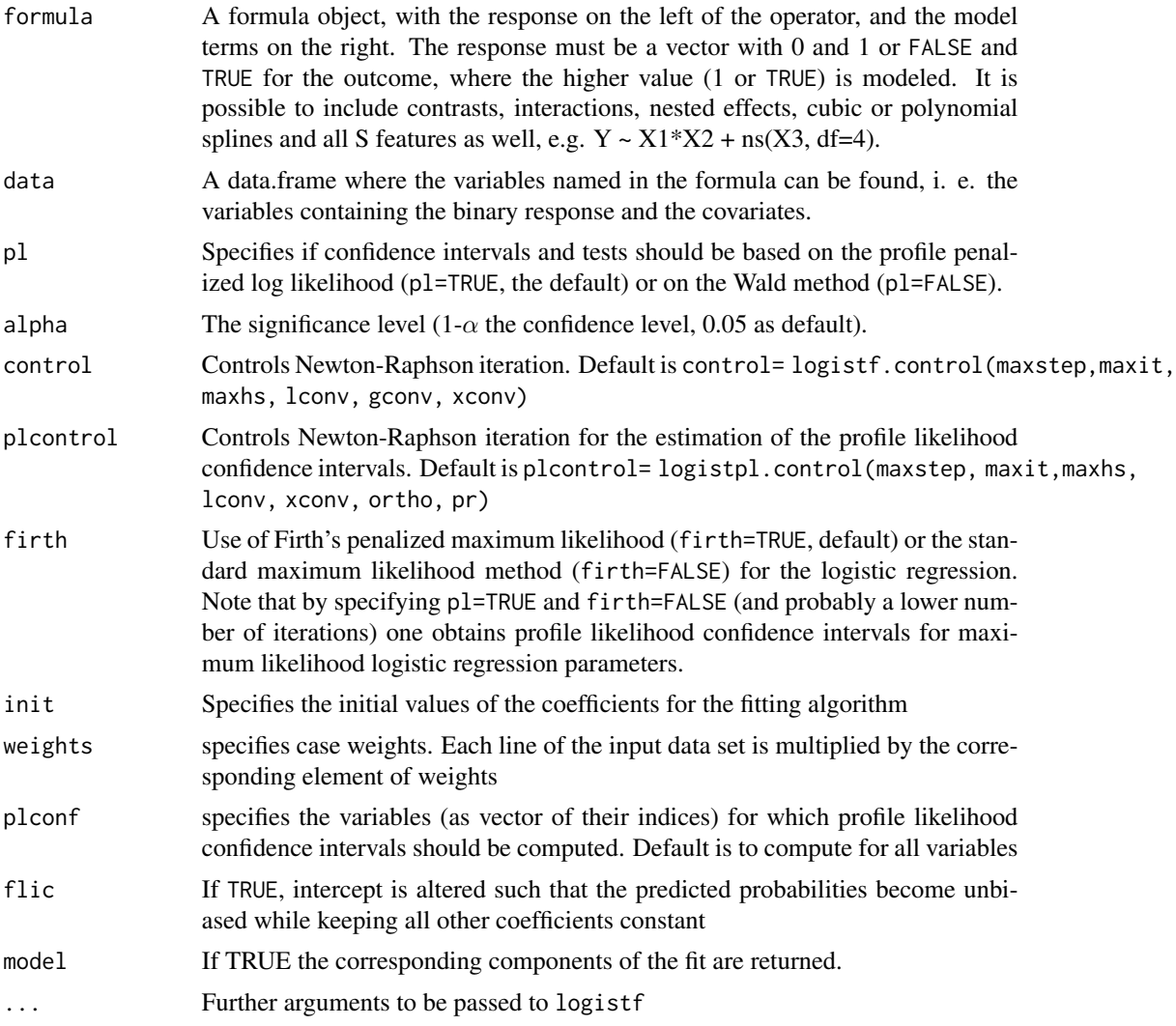

## Details

logistf is the main function of the package. It fits a logistic regression model applying Firth's correction to the likelihood. The following generic methods are available for logistf's output object: print, summary, coef, vcov, confint, anova, extractAIC, add1, drop1,profile, terms, nobs, predict. Furthermore, forward and backward functions perform convenient variable selection. Note that anova, extractAIC, add1, drop1, forward and backward are based on penalized likelihood ratios.

## Value

The object returned is of the class logistf and has the following attributes:

coefficients the coefficients of the parameter in the fitted model.

#### logistf 29

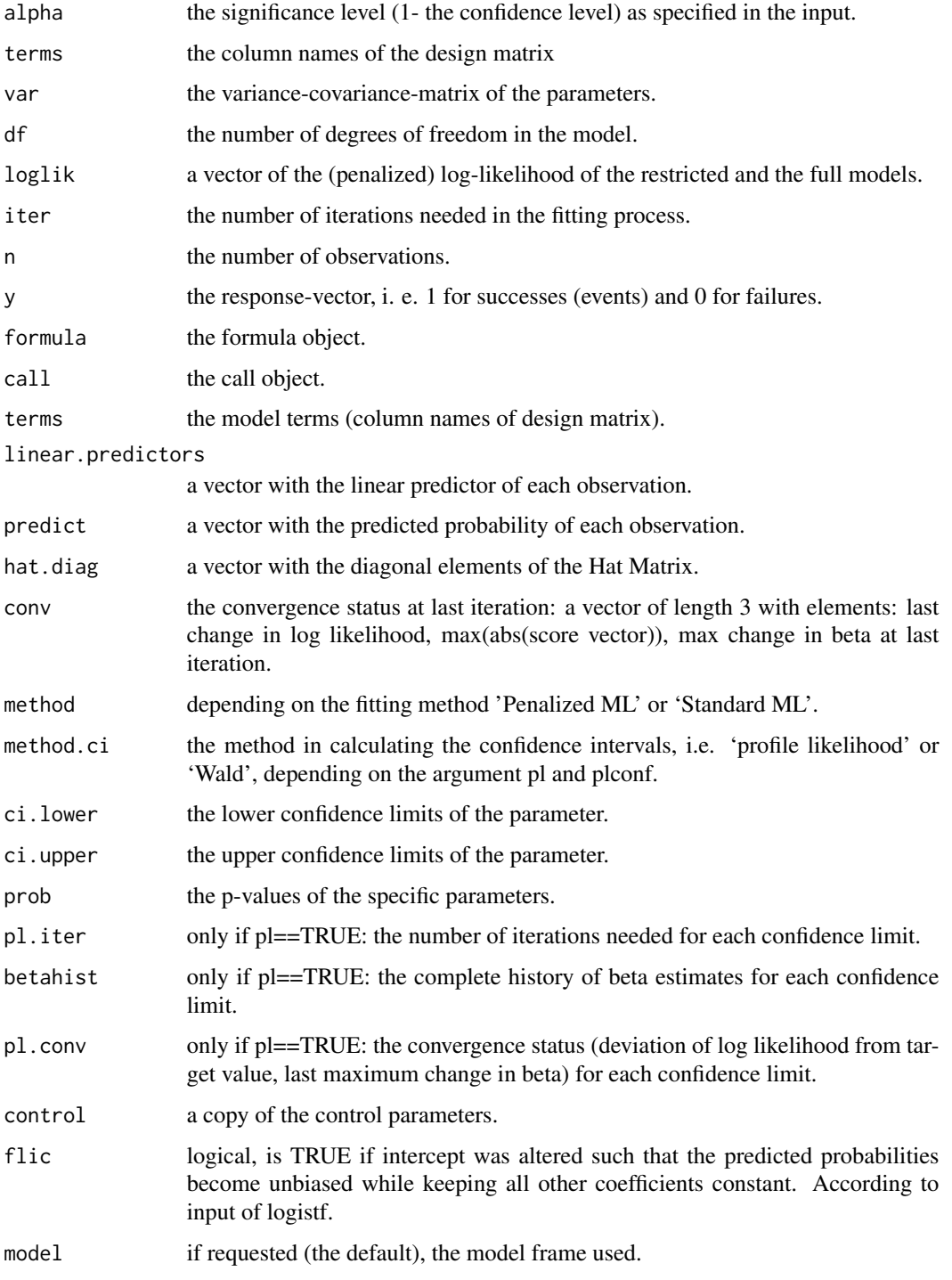

## Author(s)

Georg Heinze and Meinhard Ploner

#### References

Firth D (1993). Bias reduction of maximum likelihood estimates. Biometrika 80, 27-38. Heinze G, Schemper M (2002). A solution to the problem of separation in logistic regression. Statistics in Medicine 21: 2409-2419.

Heinze G, Ploner M (2003). Fixing the nonconvergence bug in logistic regression with SPLUS and SAS. Computer Methods and Programs in Biomedicine 71: 181-187.

Heinze G, Ploner M (2004). Technical Report 2/2004: A SAS-macro, S-PLUS library and R package to perform logistic regression without convergence problems. Section of Clinical Biometrics, Department of Medical Computer Sciences, Medical University of Vienna, Vienna, Austria. http://www.meduniwien.ac.at/user/georg.heinze/techreps/tr2\_2004.pdf

Heinze G (2006). A comparative investigation of methods for logistic regression with separated or nearly separated data. Statistics in Medicine 25: 4216-4226.

Venzon DJ, Moolgavkar AH (1988). A method for computing profile-likelihood based confidence intervals. Applied Statistics 37:87-94.

#### See Also

[add1.logistf, drop1.logistf, anova.logistf]

## Examples

```
data(sex2)
fit<-logistf(case ~ age+oc+vic+vicl+vis+dia, data=sex2)
summary(fit)
nobs(fit)
drop1(fit)
plot(profile(fit,variable="dia"))
extractAIC(fit)
fit1<-update(fit, case ~ age+oc+vic+vicl+vis)
extractAIC(fit1)
anova(fit,fit1)
data(sexagg)
fit2<-logistf(case ~ age+oc+vic+vicl+vis+dia, data=sexagg, weights=COUNT)
summary(fit2)
# simulated SNP example
set.seed(72341)
snpdata<-rbind(
 matrix(rbinom(2000,2,runif(2000)*0.3),100,20),
 matrix(rbinom(2000,2,runif(2000)*0.5),100,20))
colnames(snpdata)<-paste("SNP",1:20,"_",sep="")
snpdata<-as.data.frame(snpdata)
for(i in 1:20) snpdata[,i]<-as.factor(snpdata[,i])
snpdata$case<-c(rep(0,100),rep(1,100))
fitsnp<-logistf(data=snpdata, formula=case~1, pl=FALSE)
```
## <span id="page-30-0"></span>logistf.control 31

```
fitf<-forward(fitsnp, scope = paste("SNP",1:20,"_",sep=""))
fitf
```
logistf.control *Control Parameters for* logistf

## Description

Sets parameters for Newton-Raphson iteration in Firth's penalized-likelihood logistic regression.

#### Usage

```
logistf.control(
 maxit = 25,
 maxhs = 5,
 maxstep = 5,
  lconv = 1e-05,
  gconv = 1e-05,
  xconv = 1e-05,
  collapse = TRUE
)
logistf.control(
 maxit = 25,
 maxhs = 5,
 maxstep = 5,
  lconv = 1e-05,
  gconv = 1e-05,
  xconv = 1e-05,
  collapse = TRUE
)
```
#### Arguments

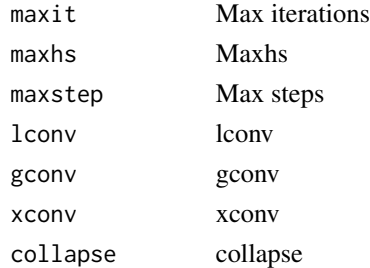

## Details

logistf.control() is used by logistf and logistftest to set control parameters to default values. Different values can be specified, e. g., by logistf(..., control= logistf.control(maxstep=1)).

## <span id="page-31-0"></span>Value

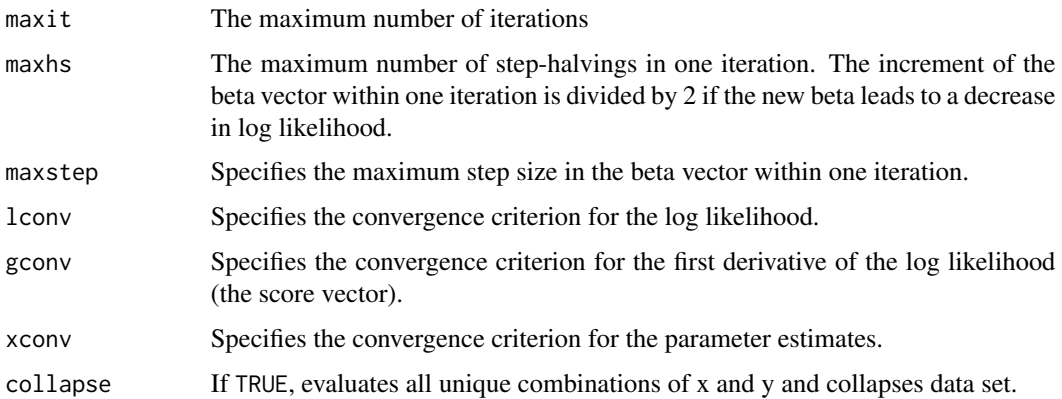

## Author(s)

Georg Heinze

## Examples

```
data(sexagg)
fit2<-logistf(case ~ age+oc+vic+vicl+vis+dia, data=sexagg, weights=COUNT,
    control=logistf.control(maxstep=1))
summary(fit2)
```

```
logistf.fit Fit a Firth logistic regression model
```
## Description

Fit a Firth logistic regression model

## Usage

```
logistf.fit(
 x,
 y,
 weight = NULL,offset = NULL,firth = TRUE,col.fit = NULL,
 init = NULL,
 control
)
```
## <span id="page-32-0"></span>logistf.pdf 33

## Arguments

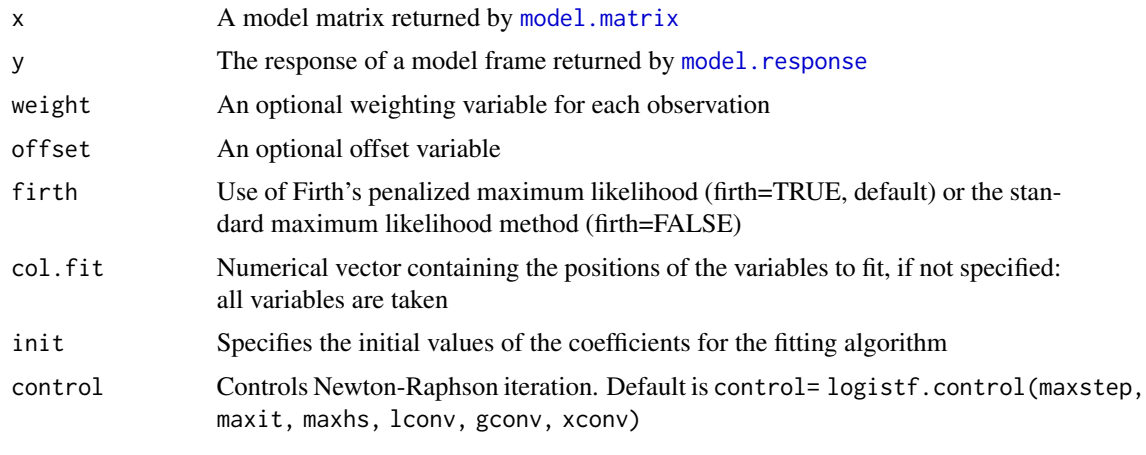

logistf.pdf *Likehood-ratio test of two models*

## Description

Please cite the original function [CLIP.confint](https://CRAN.R-project.org/package=logistf/index.html]) for publication.

## Usage

```
logistf.pdf(
  x,
 y,
 pos,
 firth = TRUE,
 weight,
 control,
 plcontrol,
 offset = NULL,
 b,
 beta = NULL,loglik = NULL,
 fit = NULL,old = FALSE
)
```
## Arguments

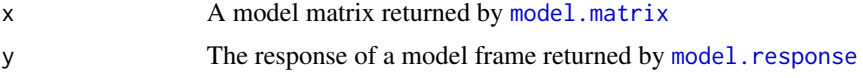

<span id="page-33-0"></span>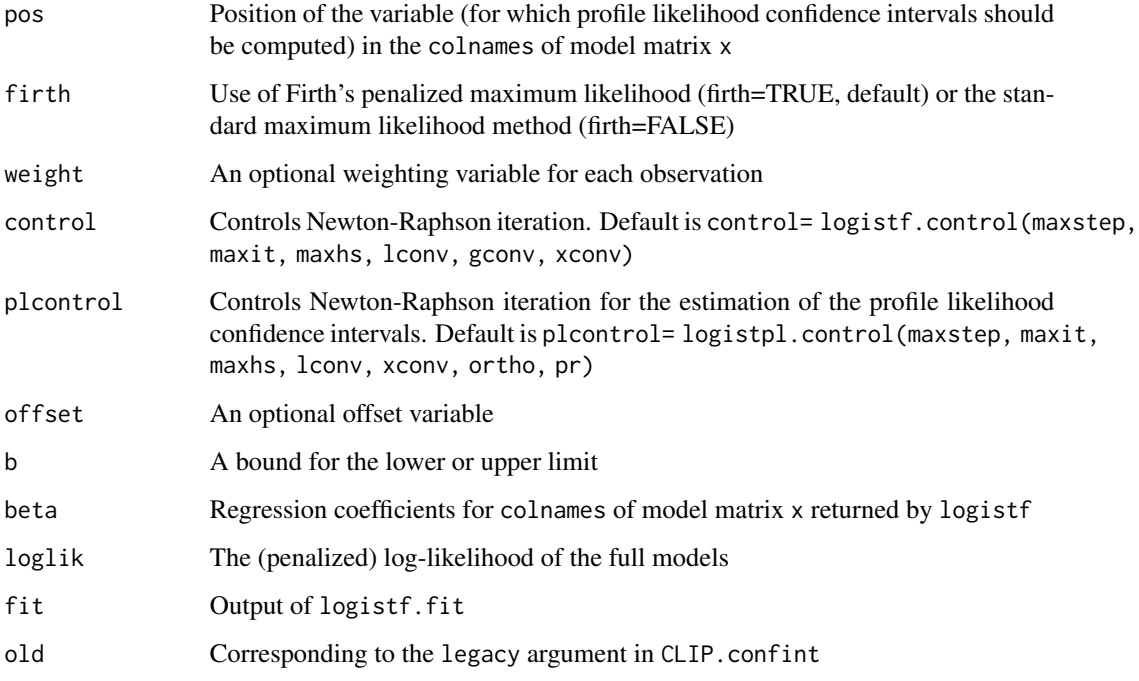

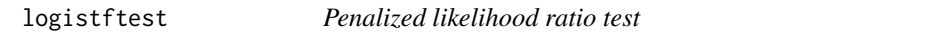

This function performs a penalized likelihood ratio test on some (or all) selected factors. The resulting object is of the class logistftest and includes the information printed by the proper print method.

## Usage

```
logistftest(
  object,
  test,
  values,
  firth = TRUE,
  beta0,
  weights,
  control,
  col.fit.object = NULL,
  ...
\mathcal{L}
```
#### logistftest 35

#### Arguments

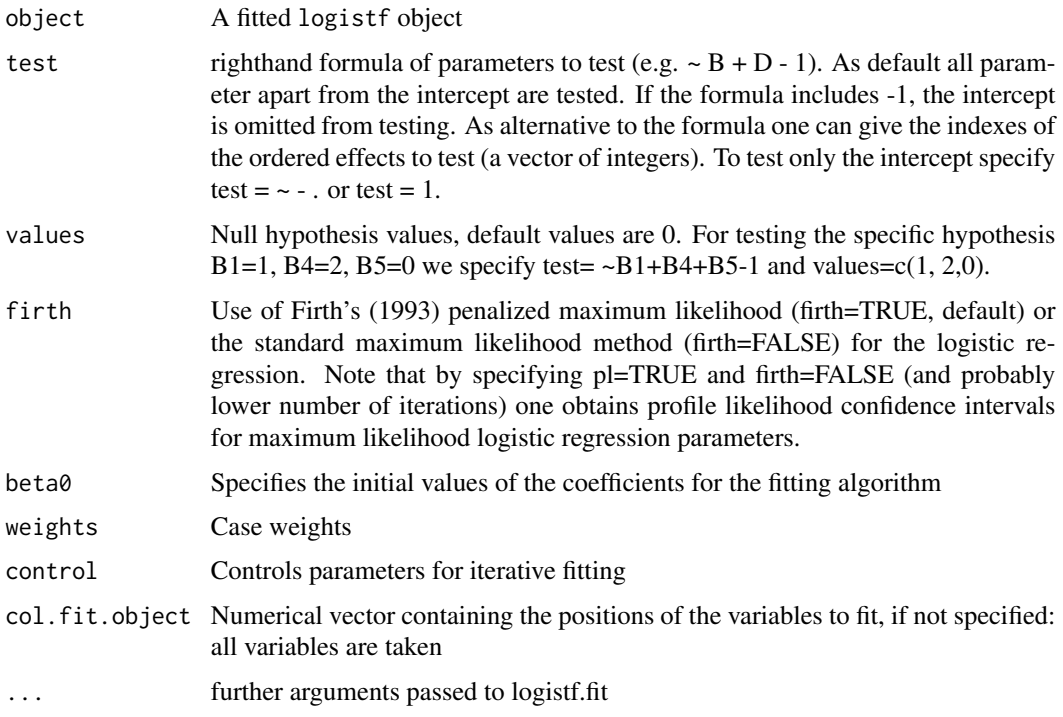

## Details

This function performs a penalized likelihood ratio test on some (or all) selected factors. The resulting object is of the class logistftest and includes the information printed by the proper print method. Further documentation can be found in Heinze & Ploner (2004). In most cases, the functionality of the logistftest function is replaced by anova.logistf, which is a more standard way to perform likelihood ratio tests. However, as shown in the example below, logistftest provides some specials such as testing against non-zero values. (By the way, anova.logistf calls logistftest.

#### Value

The object returned is of the class logistf and has the following attributes:

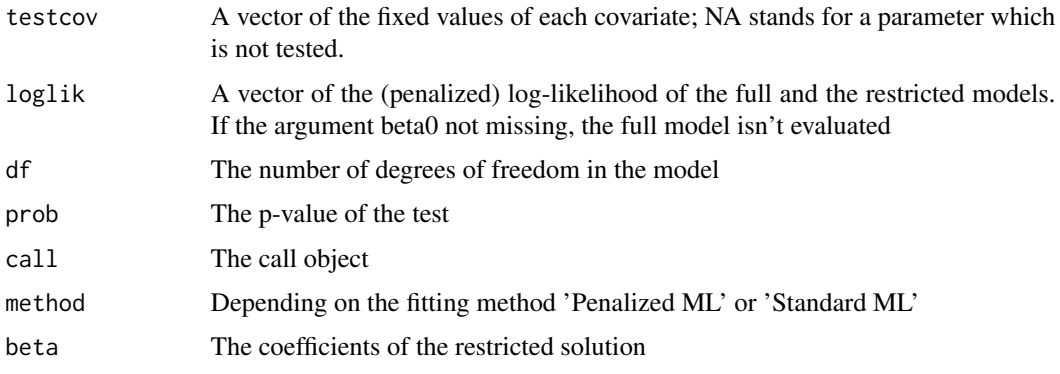

#### <span id="page-35-0"></span>Author(s)

Georg Heinze

#### References

Firth D (1993). Bias reduction of maximum likelihood estimates. Biometrika 80, 27-38.

Heinze G, Ploner M (2004). Technical Report 2/2004: A SAS-macro, S-PLUS library and R package to perform logistic regression without convergence problems. Section of Clinical Biometrics, Department of Medical Computer Sciences, Medical University of Vienna, Vienna, Austria. http://www.meduniwien.ac.at/user/georg.heinze/techreps/tr2\_2004.pdf

Heinze G (2006). A comparative investigation of methods for logistic regression with separated or nearly separated data. Statistics in Medicine 25: 4216-4226

#### Examples

```
data(sex2)
fit<-logistf(case ~ age+oc+vic+vicl+vis+dia, data=sex2)
logistftest(fit, test = \sim vic + vicl - 1, values = c(2, 0))
```
logistpl.control *Default logistpl control*

#### Description

Sets parameters for modified Newton-Raphson iteration for finding profile likelihood confidence intervals in Firth's penalized likelihood logistic regression

#### Usage

```
logistpl.control(
 maxit = 100,
 maxhs = 5,
 maxstep = 5,
 lconv = 1e-05,
 xconv = 1e-05,
 ortho = FALSE,
 pr = FALSE)
logistpl.control(
 maxit = 100.
 maxhs = 5.
 maxstep = 5,
  lconv = 1e-05,
  xconv = 1e-05,
```
## logistpl.control 37

```
ortho = FALSE,
  pr = FALSE\lambda
```
#### Arguments

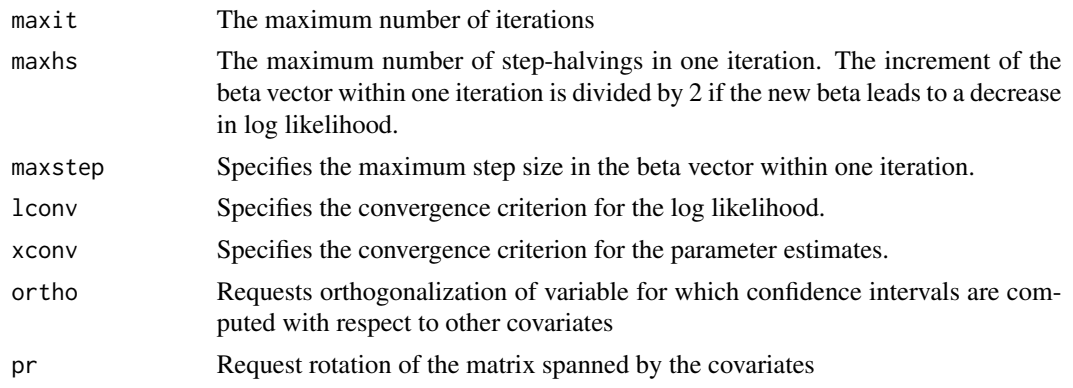

## Details

logistpl.control() is used by logistf to set control parameters to default values when computing profile likelihood confidence intervals. Different values can be specified, e. g., by logistf(..., control= logistf.control(maxstep=1)).

#### Value

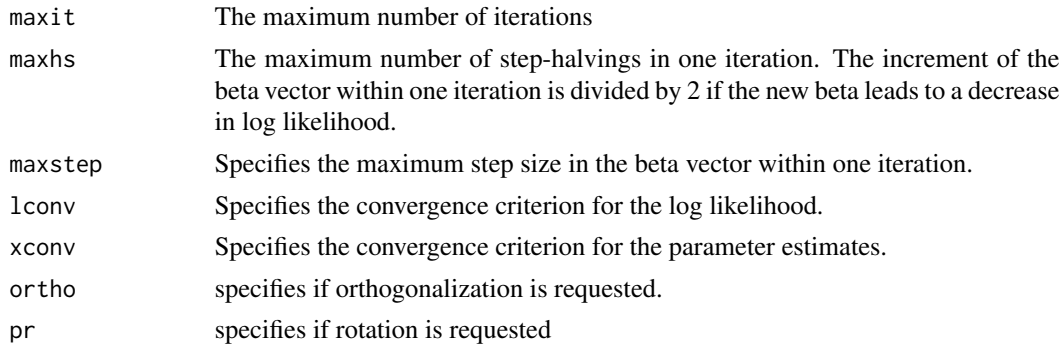

## Author(s)

Georg Heinze

## Examples

```
data(sexagg)
fit2<-logistf(case ~ age+oc+vic+vicl+vis+dia, data=sexagg, weights=COUNT,
   plcontrol=logistpl.control(maxstep=1))
summary(fit2)
```
<span id="page-37-1"></span><span id="page-37-0"></span>Set a maximum number of controls that are allowed to be matched to a case; ensure that matched case-control pairs have a distance closer than the predefined threshold; merge strata sharing same controls.

#### Usage

```
make_analysis_set(
  var,
  stratified_data,
  data,
 maxdist = 0,
 maxcontrols = 20,
  silent = FALSE
)
```
## Arguments

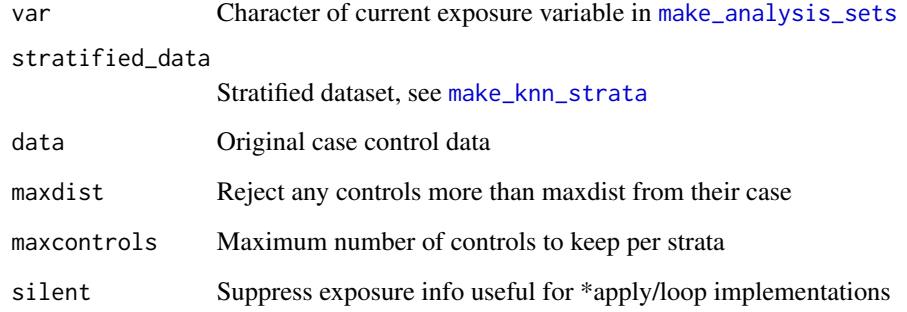

### Details

For more information, please refer to the vignette using browseVignettes("nncc").

## Value

A list of data frames with the length of number of exposures.

<span id="page-38-2"></span><span id="page-38-0"></span>make\_analysis\_sets *Make analysis datasets*

#### Description

This helper function facilitates the implement the make\_analysis\_set() to each exposure.

#### Usage

```
make_analysis_sets(stratified_data, expvars, data, threshold)
```
#### Arguments

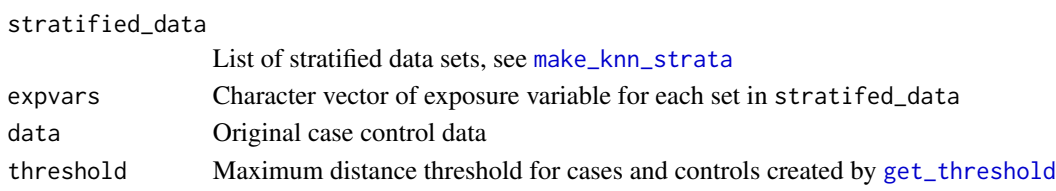

## Details

For more information, please refer to the vignette using browseVignettes("nncc").

#### Value

A list of data frames with the length of number of exposures

<span id="page-38-1"></span>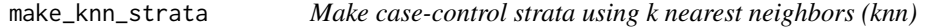

## Description

Select a pre-defined number of controls for each case based on calculated distances between cases and controls.

#### Usage

```
make_knn_strata(
 expvar,
 matchvars,
 df,
 rmvars = data.frame(exp_var = character(), rm_vars = character(), stringsAsFactors =
    FALSE),
 casevar = "case",ncntls = 250,
 metric = "gower",
  silent = FALSE
)
```
#### <span id="page-39-0"></span>Arguments

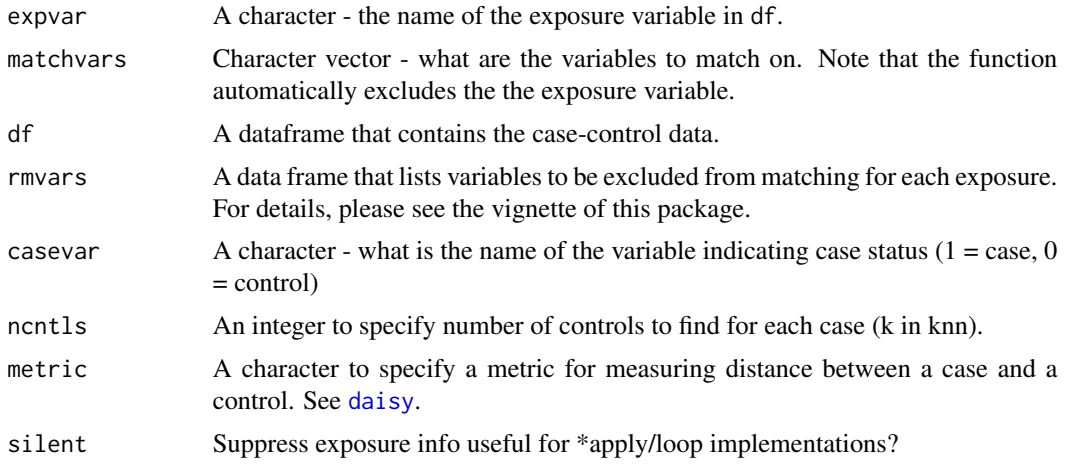

#### Details

For more information, please refer to the vignette using browseVignettes("nncc").

#### Value

A list of data frames with a length of number of exposures of interest.

nncc *nncc: nearest-neighbors matching for case-control data*

#### Description

The nncc package implements an approach to match cases with their nearest controls defined by Gower distance. This approach may achieve better confounding control than conventional analytic approaches such as (conditional) logistic regression when you have a relatively large number of exposures of interest. To learn more about nncc, start with the vignettes: browseVignettes("nncc").

#### Authors(s)

Maintainer: Beau B. Bruce <lue7@cdc.gov>

Coauthor: Zhaohui Cui

## Functions

- [get\\_threshold](#page-25-1)
- [distance\\_density\\_plot](#page-17-1)
- [threshold\\_model\\_plot](#page-51-1)
- [original\\_compare\\_plot](#page-40-1)
- <span id="page-40-0"></span>• [make\\_knn\\_strata](#page-38-1)
- [make\\_analysis\\_sets](#page-38-2)
- [finalize\\_data](#page-19-1)
- [test\\_mh](#page-51-2)
- [get\\_paf](#page-24-1)
- [CLIP.confint.difflevel](#page-13-1)

<span id="page-40-1"></span>original\_compare\_plot *Compare the original strata's distances to the knn version*

## Description

Compare the original strata's distances to the knn version

#### Usage

```
original_compare_plot(data, casevar, stratavar, threshold_results)
```
## Arguments

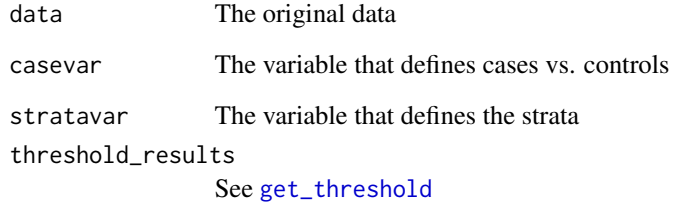

#### Value

An list with items:

plot\_density The ggplot displayed prop\_distance\_gt\_threshold A table showing proportion of pairs exceeding numeric threshold chosen <span id="page-41-0"></span>plot.logistf.profile plot *Method for* logistf *Likelihood Profiles*

#### Description

Provides the plot method for objects created by profile.logistf or CLIP.profile

## Usage

```
## S3 method for class 'logistf.profile'
plot(
 x,
  type = "profile",
 max1 = TRUE,colmain = "black",
  colimp = "gray",plotmain = TRUE,
 ylim = NULL,
  ...
)
```
## Arguments

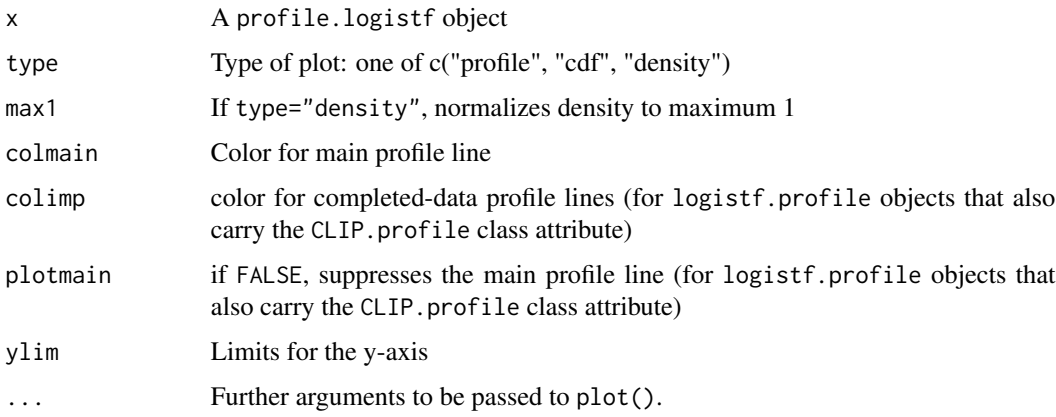

## Details

The plot method provides three types of plots (profile, CDF, and density representation of a profile likelihood). For objects generated by CLIP.profile, it also allows to show the completed-data profiles along with the pooled profile.

#### Value

The function is called for its side effects

```
plot.logistf.profile 43
```
#### Author(s)

Georg Heinze und Meinhard Ploner

#### References

Heinze G, Ploner M, Beyea J (2013). Confidence intervals after multiple imputation: combining profile likelihood information from logistic regressions. Statistics in Medicine, to appear.

#### Examples

```
data(sex2)
fit<-logistf(case ~ age+oc+vic+vicl+vis+dia, data=sex2)
plot(profile(fit,variable="dia"))
plot(profile(fit,variable="dia"), "cdf")
plot(profile(fit,variable="dia"), "density")
#generate data set with NAs
freq=c(5,2,2,7,5,4)
y<-c(rep(1,freq[1]+freq[2]), rep(0,freq[3]+freq[4]), rep(1,freq[5]), rep(0,freq[6]))
x<-c(rep(1,freq[1]), rep(0,freq[2]), rep(1,freq[3]), rep(0,freq[4]), rep(NA,freq[5]),
   rep(NA,freq[6]))
toy<-data.frame(x=x,y=y)
# impute data set 5 times
set.seed(169)
toymi<-list(0)
for(i in 1:5){
   toymi[[i]]<-toy
   y1<-toymi[[i]]$y==1 & is.na(toymi[[i]]$x)
   y0<-toymi[[i]]$y==0 & is.na(toymi[[i]]$x)
   xnew1<-rbinom(sum(y1),1,freq[1]/(freq[1]+freq[2]))
   xnew0<-rbinom(sum(y0),1,freq[3]/(freq[3]+freq[4]))
   toymi[[i]]$x[y1==TRUE]<-xnew1
   toymi[[i]]$x[y0==TRUE]<-xnew0
 }
# logistf analyses of each imputed data set
fit.list<-lapply(1:5, function(X) logistf(data=toymi[[X]], y~x, pl=TRUE, dataout=TRUE))
# CLIP profile
xprof<-CLIP.profile(obj=fit.list, variable="x", data=toymi, keep=TRUE)
plot(xprof)
#plot as CDF
plot(xprof, "cdf")
#plot as density
plot(xprof, "density")
```
<span id="page-43-0"></span>

Plot the OR results

## Usage

```
plot_results(csvfilename, filter = TRUE)
```
## Arguments

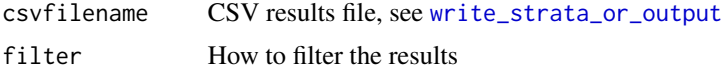

## Details

For more information, please refer to the vignette using browseVignettes("nncc").

#### Value

Returns csvfilename to allow chaining

predict.flac *Predict Method for flac Fits*

## Description

Obtains predictions from a fitted flac object.

## Usage

```
## S3 method for class 'flac'
predict(object, newdata, type = c("link", "response"), ...)
```
## Arguments

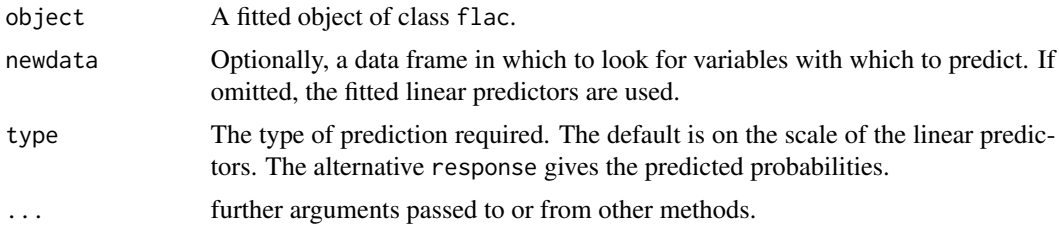

## <span id="page-44-0"></span>predict.flic 45

## Details

If newdata is omitted the predictions are based on the data used for the fit.

#### Value

A vector or matrix of predictions.

predict.flic *Predict Method for flic Fits*

## Description

Obtains predictions from a fitted flic object.

## Usage

```
## S3 method for class 'flic'
predict(object, newdata, type = c("link", "response"), ...)
```
## Arguments

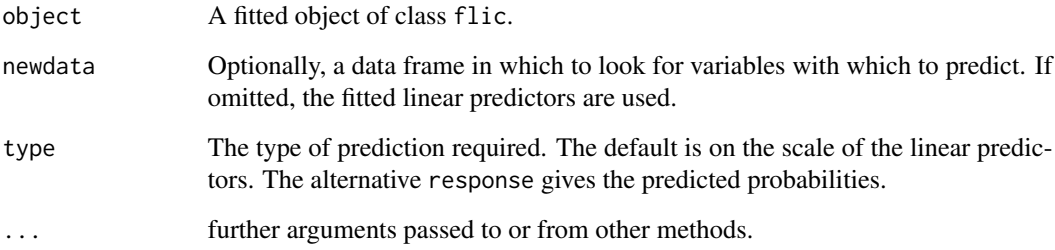

#### Details

If newdata is omitted the predictions are based on the data used for the fit.

#### Value

A vector or matrix of predictions

<span id="page-45-0"></span>predict.logistf *Predict Method for logistf Fits*

# Description

Obtains predictions from a fitted logistf object.

## Usage

```
## S3 method for class 'logistf'
predict(object, newdata, type = c("link", "response"), flic = FALSE, ...)
```
## Arguments

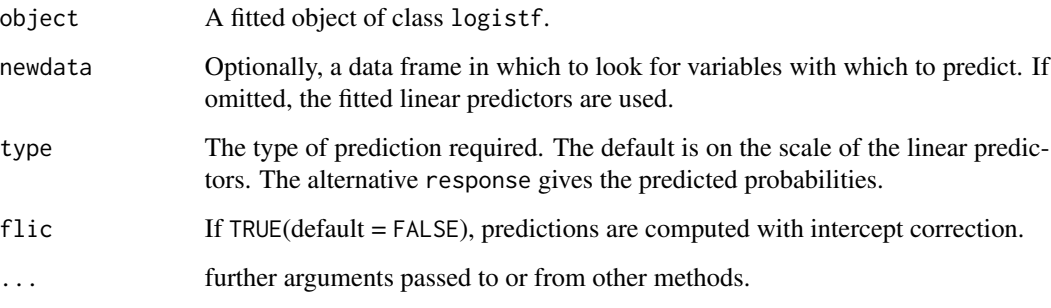

## Details

If newdata is omitted the predictions are based on the data used for the fit.

## Value

A vector or matrix of predictions.

profile.logistf *Compute Profile Penalized Likelihood*

## Description

Evaluates the profile penalized likelihood of a variable based on a logistf model fit

## profile.logistf 47

## Usage

```
## S3 method for class 'logistf'
profile(
 fitted,
 which,
 variable,
 steps = 100,
 pitch = 0.05,
 limits,
 alpha = 0.05,
 firth = TRUE,legends = TRUE,
 control,
 plcontrol,
 plot = FALSE,
  ...
```

```
)
```
## Arguments

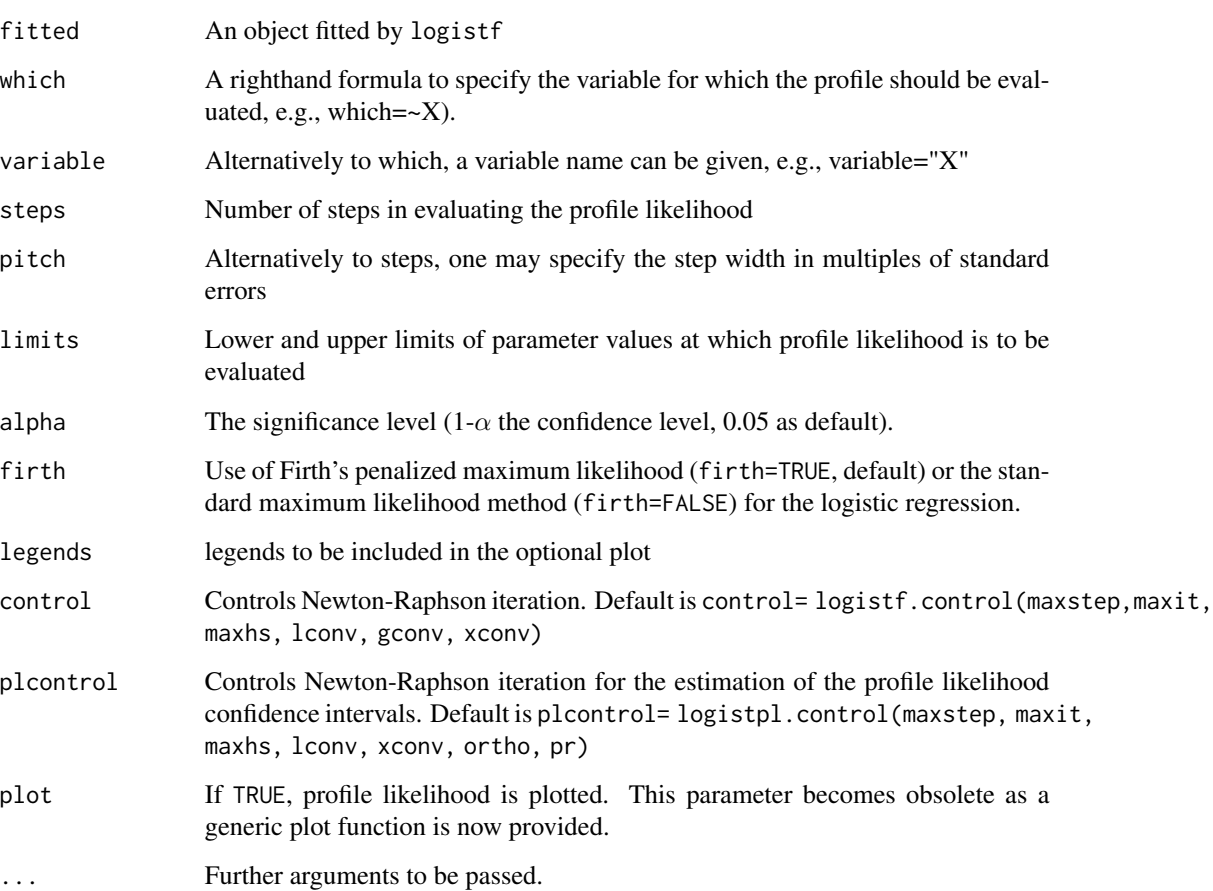

#### Value

An object of class logistf.profile with the following items:

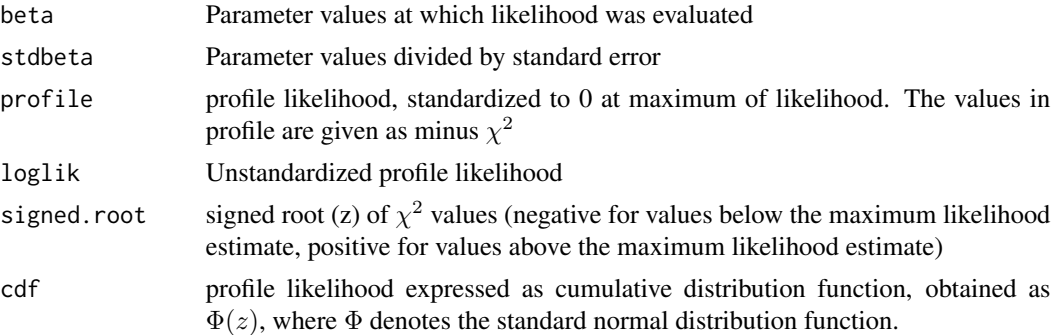

#### Author(s)

Georg Heinze and Meinhard Ploner

## Examples

```
data(sex2)
fit<-logistf(case ~ age+oc+vic+vicl+vis+dia, data=sex2)
plot(profile(fit,variable="dia"))
plot(profile(fit,variable="dia"), "cdf")
plot(profile(fit,variable="dia"), "density")
```
PVR.confint *Pseudo Variance Modification of Rubin's Rule*

## Description

The pseudo-variance modification proposed by Heinze, Ploner and Beyea (2013) provides a quick way to adapt Rubin's rules to situations of a non-normal distribution of a regression coefficient. However, the approximation is less accurate than that of the CLIP method.

## Usage

```
PVR.confint(obj, variable, skewbeta = FALSE)
```
#### Arguments

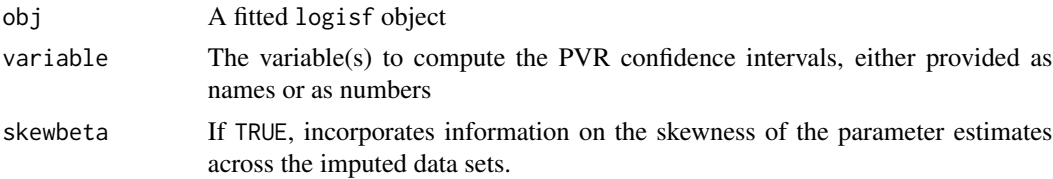

<span id="page-47-0"></span>

#### PVR.confint 49

#### Details

The pseudo-variance modification computes a lower and an upper pseudo-variance, which are based on the distance between profile likelihood limits and the parameter estimates. These are then plugged into the usual Rubin's rules method of variance combination

#### Value

An object of class PVR.confint with items:

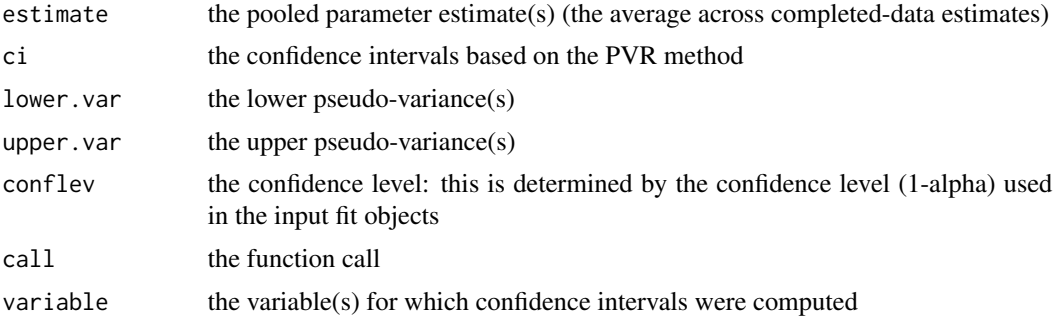

#### Author(s)

Georg Heinze

#### References

Heinze G, Ploner M, Beyea J (2013). Confidence intervals after multiple imputation: combining profile likelihood information from logistic regressions. Statistics in Medicine, to appear.

#### Examples

```
#generate data set with NAs
freq=c(5,2,2,7,5,4)
y<-c(rep(1,freq[1]+freq[2]), rep(0,freq[3]+freq[4]), rep(1,freq[5]), rep(0,freq[6]))
x<-c(rep(1,freq[1]), rep(0,freq[2]), rep(1,freq[3]), rep(0,freq[4]), rep(NA,freq[5]),
   rep(NA,freq[6]))
toy<-data.frame(x=x,y=y)
# impute data set 5 times
set.seed(169)
toymi<-list(0)
for(i in 1:5){
  toymi[[i]]<-toy
  y1<-toymi[[i]]$y==1 & is.na(toymi[[i]]$x)
  y0<-toymi[[i]]$y==0 & is.na(toymi[[i]]$x)
  xnew1<-rbinom(sum(y1),1,freq[1]/(freq[1]+freq[2]))
  xnew0<-rbinom(sum(y0),1,freq[3]/(freq[3]+freq[4]))
  toymi[[i]]$x[y1==TRUE]<-xnew1
  toymi[[i]]$x[y0==TRUE]<-xnew0
  }
```

```
50 sex2
```

```
# logistf analyses of each imputed data set
fit.list<-lapply(1:5, function(X) logistf(data=toymi[[X]], y~x, pl=TRUE, dataout=TRUE))
# CLIP confidence limits
PVR.confint(obj=fit.list)
```
sex2 *Urinary Tract Infection in American College Students*

## Description

This data set deals with urinary tract infection in sexually active college women, along with covariate information on age and contraceptive use. The variables are all binary and coded in 1 (condition is present) and 0 (condition is absent).

## Usage

sex2

#### Format

sex2: a data.frame containing 239 observations

case urinary tract infection, the study outcome variable

 $age$  >= 24 years

dia use of diaphragm

oc use of oral contraceptive

vic use of condom

vicl use of lubricated condom

vis use of spermicide

#### Source

<https://www.cytel.com/>

## References

Cytel Inc., (2010) LogXact 9 user manual, Cambridge, MA:Cytel Inc

<span id="page-50-0"></span>

This data set deals with urinary tract infection in sexually active college women, along with covariate information on age an contraceptive use. The variables are all binary and coded in 1 (condition is present) and 0 (condition is absent): case (urinary tract infection, the study outcome variable), age (>= 24 years), dia (use of diaphragm), oc (use of oral contraceptive), vic (use of condom), vicl (use of lubricated condom), and vis (use of spermicide).

#### Usage

sexagg

#### Format

sexagg: an aggregated data.frame containing 31 observations with case weights (COUNT).

case urinary tract infection, the study outcome variable

 $age$  >= 24 years

dia use of diaphragm

oc use of oral contraceptive

vic use of condom

vicl use of lubricated condom

vis use of spermicide

#### Source

<https://www.cytel.com/>

## References

Cytel Inc., (2010) LogXact 9 user manual, Cambridge, MA:Cytel Inc

<span id="page-51-2"></span><span id="page-51-0"></span>

Calculate odds ratios using the M-H method when the matched dataset has more than 1 stratum, and using the Fisher's exact test when the matched dataset has only one stratum.

### Usage

```
test_mh(case, exp, strata)
```
## Arguments

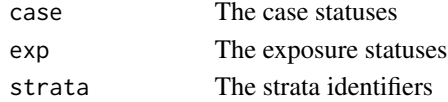

## Details

For more information, please refer to the vignette using browseVignettes("nncc").

## Value

The list of statistical results

<span id="page-51-1"></span>threshold\_model\_plot *Show the prediction of the logistic regression model*

#### Description

Show the prediction of the logistic regression model

#### Usage

```
threshold_model_plot(threshold_results, p_threshold = 0.5)
```
#### Arguments

threshold\_results

See [get\\_threshold](#page-25-1) p\_threshold The probability that the closest matching approach produces the closer matching relative to the random matching approach. The greater p\_threshold, the smaller the threshold.

## Value

The ggplot showing the threshold logistic regression model

<span id="page-52-0"></span>unique\_controls *Ensures controls are unique to avoid possible pseudoreplication issues*

## Description

Ensures controls are unique to avoid possible pseudoreplication issues

## Usage

```
unique_controls(stratifieddata)
```
## Arguments

stratifieddata See [make\\_knn\\_strata](#page-38-1) and [make\\_analysis\\_set](#page-37-1).

#### Value

A tibble after it has been examined and filtered for duplicate controls

<span id="page-52-1"></span>write\_strata\_or\_output

*Format strata output into CSV*

## Description

Format strata output into CSV

## Usage

write\_strata\_or\_output(results, varnames, filename)

#### Arguments

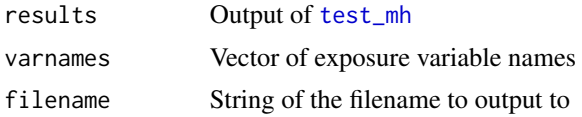

## Value

Returns the filename to allow chaining

# <span id="page-53-0"></span>Index

∗ datasets anifood, [6](#page-5-0) excl\_vars, [19](#page-18-0) sex2, [50](#page-49-0) sexagg, [51](#page-50-0) ∗ models logistf-package, [3](#page-2-0) ∗ regression logistf-package, [3](#page-2-0) add1.logistf, [5](#page-4-0) anifood, [6](#page-5-0) anova.logistf, [7](#page-6-0) backward, [8](#page-7-0) cacheit, [11](#page-10-0) calc\_strata\_or, [11](#page-10-0) case\_control *(*nncc*)*, [40](#page-39-0) CLIP.confint, [12](#page-11-0) CLIP.confint.difflevel, [14,](#page-13-0) *[41](#page-40-0)* CLIP.profile, [16](#page-15-0) daisy, *[40](#page-39-0)* distance\_density\_plot, [18,](#page-17-0) *[40](#page-39-0)* excl\_vars, [19](#page-18-0) finalize\_data, [20,](#page-19-0) *[41](#page-40-0)* fix\_df, [20](#page-19-0) flac, [21](#page-20-0) flic, [23](#page-22-0) forward *(*backward*)*, [8](#page-7-0) get\_paf, [25,](#page-24-0) *[41](#page-40-0)* get\_threshold, *[19](#page-18-0)*, [26,](#page-25-0) *[39–](#page-38-0)[41](#page-40-0)*, *[52](#page-51-0)* isspecnum, [27](#page-26-0) logistf, *[21](#page-20-0)*, *[23](#page-22-0)*, *[25](#page-24-0)*, [27](#page-26-0)

logistf-package, [3](#page-2-0)

logistf.control, [31](#page-30-0) logistf.fit, [32](#page-31-0) logistf.pdf, [33](#page-32-0) logistftest, [34](#page-33-0) logistpl.control, [36](#page-35-0) make\_analysis\_set, [38,](#page-37-0) *[53](#page-52-0)* make\_analysis\_sets, *[20](#page-19-0)*, *[38](#page-37-0)*, [39,](#page-38-0) *[41](#page-40-0)* make\_knn\_strata, *[19](#page-18-0)*, *[38,](#page-37-0) [39](#page-38-0)*, [39,](#page-38-0) *[41](#page-40-0)*, *[53](#page-52-0)* matching *(*nncc*)*, [40](#page-39-0) mice, *[4](#page-3-0)* model.matrix, *[33](#page-32-0)* model.response, *[33](#page-32-0)* nearest\_neighbors *(*nncc*)*, [40](#page-39-0) nncc, [40](#page-39-0) original\_compare\_plot, *[40](#page-39-0)*, [41](#page-40-0) plot.logistf.profile, [42](#page-41-0) plot\_results, [44](#page-43-0) predict.flac, [44](#page-43-0) predict.flic, [45](#page-44-0) predict.logistf, [46](#page-45-0) profile.logistf, [46](#page-45-0) PVR.confint, [48](#page-47-0) sex2, [50](#page-49-0) sexagg, [51](#page-50-0) test\_mh, *[41](#page-40-0)*, [52,](#page-51-0) *[53](#page-52-0)* threshold\_model\_plot, *[40](#page-39-0)*, [52](#page-51-0) unique\_controls, [53](#page-52-0)

write\_strata\_or\_output, *[44](#page-43-0)*, [53](#page-52-0)